# Introduction to the FlapwMBPT code<br>https://www.bnl.gov/cmpmsd/flapwmbpt/

https://www.bnl.gov/cmpmsd/flapwmbpt/

Andrey L. Kutepov Brookhaven National Lab, Upton, NY

This work was supported by the U.S. Department of Energy, Office of Science, Basic Energy Sciences as a part of the Computational Materials Science Program.

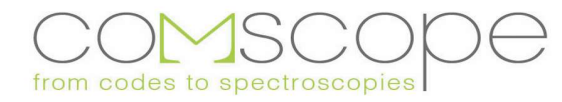

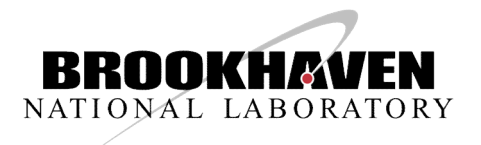

#### Plan

- Hedin's set of equations as theoretical background **• Hedin's set of equations as theoretical background**<br>• Useful approximations (GW, QSGW, GW+Vertex)<br>• LAPW+LO/APW+lo basis set basics<br>• Details of GW implementation<br>• Convergence issues<br>• Examples of the calculations
- Useful approximations (GW, QSGW, GW+Vertex) **Plan**<br>• Hedin's set of equations as theoretical background<br>• Useful approximations (GW, QSGW, GW+Vertex)<br>• LAPW+LO/APW+lo basis set basics<br>• Details of GW implementation<br>• Details of GW+Vertex implementation
- 
- Details of GW implementation
- 
- Convergence issues
- Examples of the calculations
- Scalability
- Hands on training

#### Hedin's equations

 $\Gamma^{\alpha}(123) = \delta(12)\delta(13)$  $+\sum_{\beta}\frac{\partial\Sigma^{\alpha}(12)}{\delta G^{\beta}(45)}G^{\beta}(46)\Gamma^{\beta}(673)G^{\beta}(75)$ 

$$
P(12) = \sum_{\alpha} G^{\alpha}(13)\Gamma^{\alpha}(342)G^{\alpha}(41)
$$

 $W(12) = V(12) + V(13)P(34)W(42)$ 

 $\Sigma^{\alpha}(12) = -G^{\alpha}(14)\Gamma^{\alpha}(425)W(51)$ 

This system of equations is supposed to be solved self-consistently. As written, it is exact. In practice, approximations are needed.

L.Hedin PR 139, A796 (1965)

sen-consistently. As written,<br>it is exact. In practice,<br>approximations are needed.<br>L.Hedin<br>PR 139, A796 (1965)<br>G.Strinati<br>Rivista del Nuovo Cimento<br>11,1 (1988) G.Strinati  $G^{\alpha}(12) = G_0^{\alpha}(12) + G_0^{\alpha}(13)\Sigma^{\alpha}(34)G^{\alpha}(42)$ 11,1 (1988)

#### GW approximation

**GW approximation**  
\n
$$
\Gamma^{\alpha}(123) = \delta(12)\delta(13)
$$
\nThe approximation was first considered by L. Hedin (1965)  
\n
$$
P(12; \tau) = -G(12; \tau)G(21; \beta - \tau)
$$
\n(electron gas). Applications to the real materials (non-self-consistent) first appeared in 1980's:  
\n
$$
\Sigma(12; \tau) = -G(12; \tau)W(21; \tau),
$$
\nG. Strinati et al., Phys. Rev. B 25,  
\n
$$
\Sigma(12; \tau) = -G(12; \tau)W(21; \tau),
$$
\nMS. Hybertsen and S. G. Louise,  
\n
$$
G(12; \omega) = G_0(12; \omega) + \int d(34)G_0(13; \omega) \Sigma(34; \omega)G(42; \omega) \text{ Phys. Rev. B 34, 5390 (1986).}
$$
\nR. W. Godby et al., Phys. Rev. B 37,  
\n10159 (1988).

10159 (1988).

#### **Quasiparticle GW approximation (QSGW)**

$$
G_{\lambda\lambda'}^{-1}(\mathbf{k};\,\omega) = (i\omega + \mu - \varepsilon_{\lambda}^{\mathbf{k}})\delta_{\lambda\lambda'} - \Sigma_{\lambda\lambda'}^{c}(\mathbf{k};\,\omega),
$$
  
\n
$$
\Sigma_{\lambda\lambda'}^{c}(\mathbf{k};\,\omega) = \Sigma_{\lambda\lambda'}^{c}(\mathbf{k};\,\omega = 0) + \frac{\partial \Sigma_{\lambda\lambda'}^{c}(\mathbf{k};\,\omega)}{\partial(i\omega)}\big|_{\omega=0}(i\omega).
$$
  
\n
$$
G_{\lambda\lambda'}^{-1}(\mathbf{k};\,\omega) = Z_{\lambda\lambda'}^{-1}(\mathbf{k})(i\omega) + (\mu - \varepsilon_{\lambda}^{\mathbf{k}})\delta_{\lambda\lambda'} - \Sigma_{\lambda\lambda'}^{c}(\mathbf{k};\,0)
$$
  
\n
$$
Z_{\lambda\lambda'}^{-1}(\mathbf{k}) = \delta_{\lambda\lambda'} - \frac{\partial \Sigma_{\lambda\lambda'}^{c}(\mathbf{k};\,\omega)}{\partial(i\omega)}\big|_{\omega=0}
$$

$$
\sum_{\lambda''\lambda'''} Z_{\lambda\lambda''}^{1/2}(\mathbf{k}) G_{\lambda''\lambda'''}^{-1}(\mathbf{k};\omega) Z_{\lambda'''\lambda'}^{1/2}(\mathbf{k}) = i\omega \delta_{\lambda\lambda'}
$$
  
+ 
$$
\sum_{\lambda''\lambda'''} Z_{\lambda\lambda''}^{1/2}(\mathbf{k}) [(\mu - \varepsilon_{\lambda''}^{\mathbf{k}}) \delta_{\lambda''\lambda'''} - \Sigma_{\lambda''\lambda'''}^c(\mathbf{k};0)] Z_{\lambda'''\lambda'}^{1/2}(\mathbf{k})
$$

$$
\sum_{\lambda''\lambda'''} Z_{\lambda\lambda''}^{1/2}(\mathbf{k}) G_{\lambda''\lambda'''}^{-1}(\mathbf{k};\,\omega) Z_{\lambda'''\lambda'}^{1/2}(\mathbf{k})
$$
  
= 
$$
\sum_{i} Q_{\lambda i}^{\mathbf{k}} [i\omega + \mu - E_i^{\mathbf{k}}] Q_{i\lambda'}^{\dagger \mathbf{k}},
$$

$$
Z_{\lambda\lambda'}^{\mathbf{k}}=\delta_{\lambda\lambda'}
$$

$$
G_{\lambda\lambda'}^{\mathbf{k}}(\omega) = \sum_{i} \frac{Q_{\lambda i}^{\mathbf{k}} Q_{i\lambda'}^{\dagger \mathbf{k}}}{i\omega + \mu - E_{i}^{\mathbf{k}}}
$$

 $+\sum_{\beta}\frac{\delta\Sigma^{\alpha}(12)}{\delta G^{\beta}(45)}G^{\beta}(46)\Gamma^{\beta}(673)G^{\beta}(75)$ 

$$
P(12) = \sum_{\alpha} G^{\alpha}(13)\Gamma^{\alpha}(342)G^{\alpha}(41)
$$

$$
W(12) = V(12) + V(13)P(34)W(42)
$$

 $\Sigma^{\alpha}(12) = -G^{\alpha}(14)\Gamma^{\alpha}(425)W(51)$ 

Approximations for GW+Vertex schemes<br> $\frac{2}{\delta(13)}$  Two different routes to make<br>approximations for the vertex Two different routes to make approximations for the vertex are used. **Vertex schemes**<br>
Two different routes to make<br>
approximations for the vertex<br>
are used.<br>
1) Finite order expansion of  $\Gamma$ <br>
in terms of W<br>
2) Fixed diagrammatic

- in terms of W
- 2) Fixed diagrammatic o different routes to make<br>proximations for the vertex<br>used.<br>Finite order expansion of  $Γ$ <br>in terms of W<br>Fixed diagrammatic<br>approximations for  $Σ$  in the<br>expression for the kernel of<br>3SE expression for the kernel of **BSE**

 $G^{\alpha}(12) = G_0^{\alpha}(12) + G_0^{\alpha}(13)\Sigma^{\alpha}(34)G^{\alpha}(42)$ 

 $\frac{\delta \Sigma^{\alpha}(12)}{\delta G^{\beta}(45)}$ 

#### Approximations for the vertex

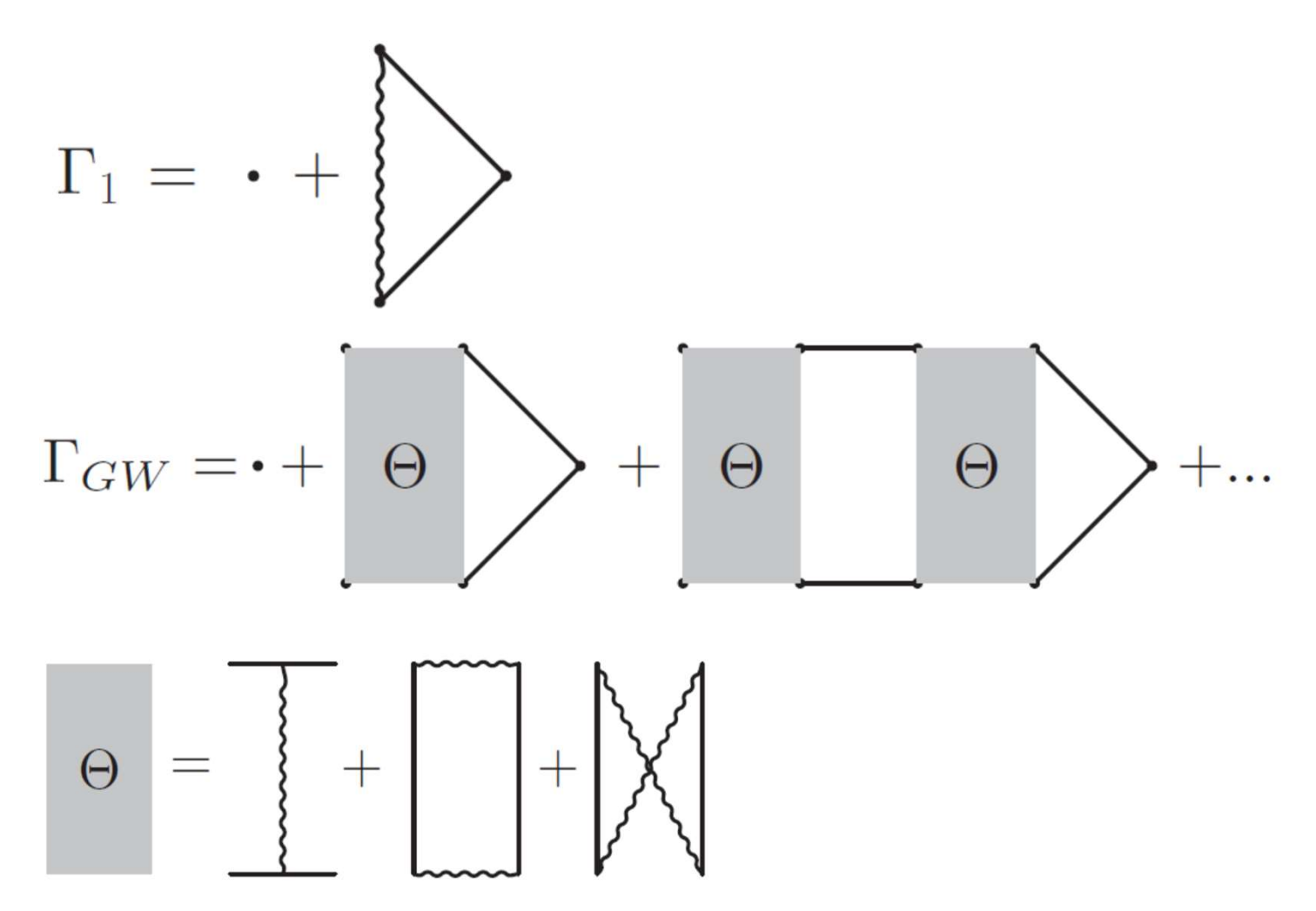

# LAPW+LO/APW+lo basis set

$$
\begin{array}{ll}\n&\textbf{LAPW+LO/APW+lo basis set} \\
\psi_{\mathbf{G}(k)} = \begin{cases}\n\exp(i(\mathbf{k} + \mathbf{G})\mathbf{r}) & \text{inersitional} \\
\sum_{l,m} (a_{l,m}^{l,m}(\mathbf{k})u_l^u(r) + b_{l,m}^{u,\mathbf{G}}(\mathbf{k})\dot{u}_l^u(r))Y_{l,m}(\mathbf{r}^{\mu}) & \text{uniform-in }\mu\n\end{cases} : \textbf{LAPW} \\
\sum_{L} a_L^{u,\mathbf{G}}(\mathbf{k}) u_l(R_{MT^{\alpha}})Y_L(\hat{\mathbf{r}}) + b_L^{u,\mathbf{G}}(\mathbf{k}) \dot{u}_l(R_{MT^{\alpha}})Y_L(\hat{\mathbf{r}}) \\
= e^{i\mathbf{K}\mathbf{T}^{\mu}} 4\pi \sum_{L} i^l j_l(rK) Y_L^*(\mathbf{R}^{\mu}\hat{\mathbf{K}}) Y_L(\hat{\mathbf{r}}), \\
\Phi_{lm}(r) = [a_l u(r) + b_l \dot{u}(r) + a_l \dot{u}(r)]Y_{lm}(r) & \text{:} LO \\
\end{array} \\
\mathbf{H}_{\mathbf{G}}(\mathbf{k}) = \left\{ \sum_{l,m} \left[ a_{l,m}^{G}(\mathbf{k})u_l^t(r) \right]Y_{l,m}(r), & \text{MT sphere } t \right. \\
\Phi_{lm}(r) = [a_l u(r) + b_l \dot{u}(r)]Y_{l,m}(r) & \text{:} Io\n\end{array}
$$

$$
\Psi_{\mathbf{G}}(\mathbf{k}) = \{ \sum_{lm} [a_{elm}^{G}(k)u_{l}^{t}(r)]Y_{lm}(\mathbf{r}), \qquad \text{MT sphere } t \qquad \qquad \qquad : \mathbf{APW}
$$

: lo

#### Product basis set

In order to perform GW (and beyond) calculations one needs not only LAPW basis set but also the basis set which represents sufficiently accurately the products of the one-electron wave functions. The choice for this basis set naturally comes from the MT geometry.

MT spheres: One constructs all products of radial functions inside a given MT sphere (for each L **Product basis set**<br>In order to perform GW (and beyond) calculations one needs not only LAPW basis set but also<br>the basis set which represents sufficiently accurately the products of the one-electron wave<br>functions. The ch **Product basis set**<br>In order to perform GW (and beyond) calculations one needs not only LAPW basis set but also<br>the basis set which represents sufficiently accurately the products of the one-electron wave<br>functions. The ch a given MT sphere.

Interstitial: In the interstitial region the products of one-electron functions are always some linear combinations of plane waves. Thus, natural choice for the PB in the interstitial region is PW basis set. Exact representation corresponds to the size of this PB being 8 times larger than the size of PW part of LAPW basis set. In practice, good choice is to take it 3-4 times larger (instead of 8).

#### **Details of the GW implementation Polarizability evaluation (Mt-Mt)**

$$
P(12; \tau) = -G(12; \tau)G(21; \beta - \tau)
$$

$$
G^{\alpha}(\mathbf{r};\mathbf{r}';\tau)|_{\mathbf{t}+\mathbf{R};\mathbf{t}'} = \sum_{LL'} \varphi_L^{\alpha \mathbf{t}}(\mathbf{r}) G_{\mathbf{t}L;\mathbf{t}'L'}^{\alpha \mathbf{R}}(\tau) \varphi_{L'}^{\alpha \mathbf{t}'}(\mathbf{r}')
$$

$$
G_{\mathbf{t}L;\mathbf{t}'L'}^{\alpha\mathbf{R}}(\tau) = \frac{1}{N_{\mathbf{k}}} \sum_{\mathbf{k}} e^{i\mathbf{k}\mathbf{R}} \sum_{\lambda\lambda'} Z_{\mathbf{t}L}^{\alpha\mathbf{k}\lambda} G_{\lambda\lambda'}^{\alpha\mathbf{k}}(\tau) Z_{\mathbf{t}'L'}^{*\alpha\mathbf{k}\lambda'}
$$

$$
P_{\mathbf{t}K;\mathbf{t}'K'}^{\mathbf{R}}(\tau) = -\sum_{\alpha} \sum_{LL''} \langle M_K^{\mathbf{t}} | \varphi_L^{\alpha \mathbf{t}} \varphi_{L''}^{\alpha \mathbf{t}} \rangle
$$
  
 
$$
\times \sum_{L'} G_{\mathbf{t}L;\mathbf{t}'L'}^{\alpha \mathbf{R}}(\tau) \sum_{L'''} G_{\mathbf{t}L'',\mathbf{t}'L''}^{\alpha;\mathbf{R}}(\beta - \tau)
$$
  
 
$$
\times \langle \varphi_{L'}^{\alpha \mathbf{t}'} \varphi_{L''}^{\alpha \mathbf{t}'} | M_{K'}^{\mathbf{t}'} \rangle.
$$

$$
P_{\mathbf{t}K;\mathbf{t}'K'}^{\mathbf{q}}(\tau) = \sum_{\mathbf{R}} e^{-i\mathbf{q}\mathbf{R}} P_{\mathbf{t}K;\mathbf{t}'K'}^{\mathbf{R}}(\tau)
$$

#### **Details of the GW implementation Polarizability evaluation (Mt-Int)**

$$
G^{\alpha}(\mathbf{r}; \mathbf{r}'; \tau)|_{\mathbf{r}' \in Int}^{\mathbf{r} \in \mathbf{t} + \mathbf{R}} = \sum_{L} \varphi_L^{\alpha \mathbf{t}}(\mathbf{r}) G_{\mathbf{t}L; \mathbf{r}'}^{\alpha \mathbf{R}}(\tau)
$$

$$
G_{\mathbf{t}L; \mathbf{G}'}^{\alpha \mathbf{k}}(\tau) = \frac{1}{\sqrt{\Omega_0}} \sum_{\lambda \lambda'} Z_{\mathbf{t}L}^{\alpha \mathbf{k} \lambda} G_{\lambda \lambda'}^{\alpha \mathbf{k}}(\tau) A_{\mathbf{G}'}^{* \alpha \mathbf{k} \lambda'}
$$

 $G_{\mathbf{t}L;\mathbf{r}'}^{\alpha\mathbf{R}}(\tau) = \frac{1}{N_{\mathbf{k}}} \sum_{\mathbf{k}} e^{i\mathbf{k}\mathbf{R}} \sum_{\mathbf{C}'} e^{-i(\mathbf{k} + \mathbf{G}')\mathbf{r}'} G_{\mathbf{t}L;\mathbf{G}'}^{\alpha\mathbf{k}}(\tau)$ 

$$
\widetilde{P}_{\mathbf{t}K;\mathbf{G}'}^{\mathbf{q}}(\tau) = \frac{1}{N_{\mathbf{r}}} \sum_{\mathbf{r}'} e^{i(\mathbf{q} + \mathbf{G}')\mathbf{r}'} \sum_{\mathbf{R}} e^{-i\mathbf{q}\mathbf{R}} P_{\mathbf{t}K;\mathbf{r}'}^{\mathbf{R}}(\tau)
$$

$$
P_{\mathbf{t}K;K'}^{\mathbf{q}}(\tau) = \sum_{\mathbf{G}'} \widetilde{P}_{\mathbf{t}K;\mathbf{G}'}^{\mathbf{q}}(\tau) \langle e^{i(\mathbf{q} + \mathbf{G}')\mathbf{r}'} | M_{K'}^{\mathbf{q}} \rangle_{Int}
$$

$$
P_{\mathbf{t}K;\mathbf{r}'}^{\mathbf{R}}(\tau) = -\sum_{\alpha} \sum_{II'} \langle M_K^{\mathbf{t}} | \varphi_L^{\alpha \mathbf{t}} \varphi_{L'}^{\mathbf{t}} \rangle G_{\mathbf{t}L;\mathbf{r}'}^{\alpha \mathbf{R}}(\tau) G_{\mathbf{t}L';\mathbf{r}'}^{\alpha \mathbf{R}}(\beta - \tau)
$$

#### Details of the GW implementation Polarizability evaluation (Int-Int)

$$
G_{\mathbf{G};\mathbf{G}'}^{\alpha\mathbf{k}}(\tau) = \frac{1}{\Omega_0} \sum_{\lambda\lambda'} A_{\mathbf{G}}^{\alpha\mathbf{k}\lambda} G_{\lambda\lambda'}^{\alpha\mathbf{k}}(\tau) A_{\mathbf{G}'}^{* \alpha\mathbf{k}\lambda'}
$$

$$
G_{\mathbf{r};\mathbf{r}'}^{\alpha\mathbf{R}}(\tau) = \frac{1}{N_\mathbf{k}} \sum_{\mathbf{k}} e^{i\mathbf{k}\mathbf{R}} \sum_{\mathbf{G};\mathbf{G}'} e^{i(\mathbf{k} + \mathbf{G})\mathbf{r}} G_{\mathbf{G};\mathbf{G}'}^{\alpha\mathbf{k}}(\tau) e^{-i(\mathbf{k} + \mathbf{G}')\mathbf{r}}
$$

 $P^{\mathbf{q}}_{K;K'}(\tau) = \sum_{\mathbf{G}\mathbf{G}'} \langle e^{i(\mathbf{q}+\mathbf{G})\mathbf{r}} | M_K^{\mathbf{q}} \rangle_{Int}^* \widetilde{P}^{\mathbf{q}}_{\mathbf{G}\mathbf{G}'}(\tau) \langle e^{i(\mathbf{q}+\mathbf{G}')\mathbf{r}'} | M_{K'}^{\mathbf{q}} \rangle_{Int}$ 

$$
P_{\mathbf{r}\mathbf{r}'}^{\mathbf{R}}(\tau) = -\sum_{\alpha} G_{\mathbf{r}\mathbf{r}'}^{\alpha \mathbf{R}}(\tau) G_{\mathbf{r}\mathbf{r}'}^{\alpha \mathbf{R}}(\beta - \tau)
$$

$$
\widetilde{P}_{\mathbf{G}\mathbf{G}'}^{\mathbf{q}}(\tau) = \frac{1}{N_{\mathbf{r}}} \sum_{\mathbf{r}} e^{i(\mathbf{q} + \mathbf{G})\mathbf{r}} \frac{1}{N_{\mathbf{r}}} \sum_{\mathbf{r}'} e^{-i(\mathbf{q} + \mathbf{G}')\mathbf{r}'}
$$

$$
\times \sum_{\mathbf{R}} e^{-i\mathbf{q}\mathbf{R}} P_{\mathbf{r};\mathbf{r}'}^{\mathbf{R}}(\tau).
$$

#### Details of the GW implementation Evaluation of the screened interaction W

$$
W(12; v) = V(12) + \int d(34)V(13)P(34; v)W(42; v)
$$

$$
W_{KK'}^{\mathbf{q}}(\nu) = V_{KK'}^{\mathbf{q}} + \sum_{K''K'''} V_{KK''}^{\mathbf{q}} P_{K''K'''}^{\mathbf{q}}(\nu) W_{K''''K'}^{\mathbf{q}}(\nu)
$$

For large unit cells (>10 atoms) this step becomes the most time consuming part of the GW algorithm. The interface with the SCALAPACK subroutines (PDGEMM/PZGEMM and PDGESV/PZGESV) was implemented (together with Anthony Ruth).

#### **Details of the GW implementation Evaluation of the self energy (Mt-Mt)**

$$
\Sigma(12; \tau) = -G(12; \tau)W(21; \tau)
$$

$$
\Sigma_{\mathbf{t}L;\mathbf{t}'L'}^{\mathbf{k}}(\tau) = \sum_{\mathbf{R}} e^{-i\mathbf{k}\mathbf{R}} \Sigma_{\mathbf{t}L;\mathbf{t}'L'}^{\mathbf{R}}(\tau)
$$

$$
\widetilde{W}_{\mathbf{t}K;\mathbf{t}'K'}^{\mathbf{R}}(\tau) = \frac{1}{N_{\mathbf{k}}} \sum_{\mathbf{q}} e^{i\mathbf{qR}} \widetilde{W}_{\mathbf{t}K;\mathbf{t}'K'}^{\mathbf{q}}(\tau)
$$

$$
\Sigma_{tL;t'L'}^{\alpha \mathbf{R}}(\tau) = -\sum_{L''L'''} \sum_{KK'} \langle \varphi_L^{\alpha \mathbf{t}} | \varphi_{L''}^{\alpha \mathbf{t}} M_K^{\mathbf{t}} \rangle
$$
  
 
$$
\times G_{tL'';t'L'''}^{\alpha \mathbf{R}}(\tau) \widetilde{W}_{tK;t'K'}^{\mathbf{R}}(\beta - \tau)
$$
  
 
$$
\times \langle \varphi_{L'}^{\alpha \mathbf{t'}} | \varphi_{L''}^{\alpha \mathbf{t'}} M_{K'}^{\mathbf{t'}} \rangle,
$$

#### **Details of the GW implementation Evaluation of the self energy (Mt-Int)**

$$
\widetilde{W}_{\mathbf{t}K;\mathbf{r}}^{\mathbf{R}}(\tau) = \frac{1}{N_{\mathbf{k}}} \sum_{\mathbf{q}} e^{i\mathbf{qR}} \sum_{\mathbf{G}} e^{-i(\mathbf{q} + \mathbf{G})\mathbf{r}} \widetilde{W}_{\mathbf{t}K;\mathbf{G}}^{\mathbf{q}}(\tau)
$$

$$
\Sigma_{\mathbf{t}L;\mathbf{r}'}^{\alpha\mathbf{R}}(\tau) = -\sum_{L'K} \langle \varphi_L^{\alpha\mathbf{t}} | \varphi_{L'}^{\mathbf{t}} M_K^{\mathbf{t}} \rangle G_{\mathbf{t}L;\mathbf{r}'}^{\alpha\mathbf{R}}(\tau) \widetilde{W}_{\mathbf{t}K;\mathbf{r}'}^{\mathbf{R}}(\beta - \tau)
$$

$$
\Sigma_{\mathbf{t}L;\mathbf{r}'}^{\alpha\mathbf{k}}(\tau)=\sum_{\mathbf{R}}e^{-i\mathbf{k}\mathbf{R}}\Sigma_{\mathbf{t}L;\mathbf{r}'}^{\alpha\mathbf{R}}(\tau)
$$

$$
\Sigma_{\mathbf{t}L;\mathbf{r}'}^{\alpha\mathbf{k}}(\tau)=\sum_{\mathbf{C}'}\tilde{\Sigma}_{\mathbf{t}L;\mathbf{G}'}^{\alpha\mathbf{k}}e^{-i(\mathbf{k}+\mathbf{G}')\mathbf{r}'}
$$

$$
\tilde{\Sigma}_{\mathbf{t}L;\mathbf{G}'}^{\alpha\mathbf{k}}(\tau) = \frac{1}{N_{\mathbf{r}}} \sum_{\mathbf{r}'} e^{i(\mathbf{k} + \mathbf{G}')\mathbf{r}'} \Sigma_{\mathbf{t}L;\mathbf{r}'}^{\alpha\mathbf{k}}(\tau)
$$

$$
\Sigma_{\mathbf{t}L;\mathbf{G}'}^{\alpha\mathbf{k}}(\tau) = \frac{1}{\sqrt{\Omega_0}} \sum_{\mathbf{G}''} \tilde{\Sigma}_{\mathbf{t}L;\mathbf{G}''}^{\alpha\mathbf{k}}(\tau) S_{\mathbf{G}''\mathbf{G}'}^{\mathbf{k}}
$$

$$
\Sigma_{\lambda\lambda'}^{\alpha\mathbf{k}}(\tau)|_{\text{Int}}^{\text{Mt}} = \sum_{\mathbf{t}L} \sum_{\mathbf{G}'} Z_{\mathbf{t}L}^{*_{\alpha\mathbf{k}\lambda}} \Sigma_{\mathbf{t}L;\mathbf{G}'}^{\alpha\mathbf{k}}(\tau) A_{\mathbf{G}'}^{\alpha\mathbf{k}\lambda'} + H.c
$$

#### Details of the GW implementation Evaluation of the self energy (Int-Int)

$$
\widetilde{W}_{\mathbf{r};\mathbf{r}'}^{\mathbf{R}}(\tau) = \frac{1}{N_{\mathbf{k}}} \sum_{\mathbf{q}} e^{i\mathbf{q}\mathbf{R}} \sum_{\mathbf{G}} e^{-i(\mathbf{q}+\mathbf{G})\mathbf{r}} \sum_{\mathbf{G}'} e^{i(\mathbf{q}+\mathbf{G}')\mathbf{r}'} \times \widetilde{W}_{\mathbf{G}\mathbf{G}'}^{\mathbf{q}}(\tau) \quad \Sigma_{\mathbf{r}\mathbf{r}'}^{\alpha\mathbf{k}}(\tau) = \sum_{\mathbf{G}} \sum_{\mathbf{G}'} e^{i(\mathbf{k}+\mathbf{G})\mathbf{r}} \widetilde{\Sigma}_{\mathbf{G};\mathbf{G}'}^{\alpha\mathbf{k}}(\tau) e^{-i(\mathbf{k}+\mathbf{G}')\mathbf{r}'}
$$
\n
$$
\Sigma_{\mathbf{r}\mathbf{r}'}^{\alpha\mathbf{R}} = -G_{\mathbf{r}\mathbf{r}'}^{\alpha\mathbf{R}}(\tau) \widetilde{W}_{\mathbf{r}\mathbf{r}'}^{\mathbf{R}}(\beta-\tau) \qquad \qquad \widetilde{\Sigma}_{\mathbf{G};\mathbf{G}'}^{\alpha\mathbf{k}}(\tau) = \frac{1}{N_{\mathbf{r}}^2} \sum_{\mathbf{r}\mathbf{r}'} e^{-i(\mathbf{k}+\mathbf{G})\mathbf{r}} e^{i(\mathbf{k}+\mathbf{G}')\mathbf{r}'} \Sigma_{\mathbf{r}\mathbf{r}'}^{\alpha\mathbf{k}}(\tau)
$$

$$
\varSigma^{\alpha \mathbf{k}}_{\mathbf{r} \mathbf{r}'}(\tau) = \sum_{\mathbf{R}} e^{-i\mathbf{k} \mathbf{R}} \varSigma^{\alpha \mathbf{R}}_{\mathbf{r} \mathbf{r}'}(\tau) \qquad \qquad \varSigma^{\alpha \mathbf{k}}_{\mathbf{G};\mathbf{G}'}(\tau) = \frac{1}{\varOmega_0} \sum_{\mathbf{G}''\mathbf{G}'''} S^{\mathbf{k}}_{\mathbf{G}\mathbf{G}''} \tilde{\varSigma}^{\alpha \mathbf{k}}_{\mathbf{G}'';\mathbf{G}'''}(\tau) S^{\mathbf{k}}_{\mathbf{G}''' \mathbf{G}''}
$$

$$
\Sigma^{\alpha \mathbf{k}}_{\lambda \lambda'}(\tau)|_{\text{Int}}^{\text{Int}} = \sum_{\mathbf{G}\mathbf{G}'} A_{\mathbf{G}}^{* \alpha \mathbf{k} \lambda} \Sigma^{\alpha \mathbf{k}}_{\mathbf{G};\mathbf{G}'}(\tau) A_{\mathbf{G}'}^{\alpha \mathbf{k} \lambda'}
$$

#### Details of the GW implementation Evaluation of updated Green's function

$$
G(12; \omega) = G_0(12; \omega) + \int d(34)G_0(13; \omega)\Sigma(34; \omega)G(42; \omega)
$$

$$
\sum_{\lambda''}\{\delta_{\lambda\lambda''}-\mathcal{G}_{\lambda}^{x,\alpha}(\mathbf{k};\omega)\Sigma_{\lambda\lambda''}^{c,\alpha}(\mathbf{k};\omega)\}\mathcal{G}_{\lambda''\lambda'}^{c,\alpha}(\mathbf{k};\omega)
$$

$$
=\mathcal{G}_{\lambda'}^{x,\alpha}(\mathbf{k};\omega)\Sigma_{\lambda\lambda''}^{c,\alpha}(\mathbf{k};\omega)\mathcal{G}_{\lambda'}^{x,\alpha}(\mathbf{k};\omega),
$$

The size of fermionic basis set (bands) usually is a few times smaller than the size of the bosonic basis set (product basis). Thus, the matrix equation for W is about 100 times more time consuming. However, we have to solve the Dyson's equation for G a few times during each sc iteration (chemical potential adjustment). SCALAPACK subroutines are planned to be used as well.

#### Details of the GW+Vertex implementation

(i) three-point vertex function from the Bethe-Salpeter equation

$$
\Gamma^{\alpha}(123) = \delta(12)\delta(13) + \sum_{\beta} \frac{\delta \Sigma^{\alpha}(12)}{\delta G^{\beta}(45)} G^{\beta}(46) \Gamma^{\beta}(673) G^{\beta}(75), \quad (1)
$$

where  $\alpha$  and  $\beta$  are spin indexes, and the digits in the brackets represent space-Matsubara's time arguments;

(ii) polarizability

$$
P(12) = \sum_{\alpha} G^{\alpha}(13)\Gamma^{\alpha}(342)G^{\alpha}(41); \tag{2}
$$

(iii) screened interaction

$$
W(12) = V(12) + V(13)P(34)W(42); \tag{3}
$$

(iv) and the self-energy

$$
\Sigma^{\alpha}(12) = -G^{\alpha}(14)\Gamma^{\alpha}(425)W(51). \tag{4}
$$

In Eq.  $(3)$ , V stands for the bare Coulomb interaction. The new approximation for the Green's function is obtained from Dyson's equation

$$
G^{\alpha}(12) = G_0^{\alpha}(12) + G_0^{\alpha}(13)\Sigma^{\alpha}(34)G^{\alpha}(42),
$$
 (5)

where  $G_0$  is the Green's function in Hartree approximation.

 $\frac{\delta \Sigma^{\alpha}(12)}{\delta G^{\beta}(34)} = -\delta_{\alpha\beta}\delta(13)\delta(24)W(21)$  $-G^{\alpha}(12)G^{\beta}(43)[W(23)W(41) + W(24)W(31)]$ 

$$
\Delta\Gamma^{\alpha}(123) = -W(2,1)G^{\alpha}(13)G^{\alpha}(32)
$$
  

$$
-W(2,1)G^{\alpha}(14)\Delta\Gamma^{\alpha}(453)G^{\alpha}(52)
$$
  

$$
-G^{\alpha}(12)\sum_{\beta}G^{\beta}(54)[W(24)W(51)
$$
  

$$
+W(25)W(41)][G^{\beta}(43)G^{\beta}(35)
$$
  

$$
+G^{\beta}(46)\Delta\Gamma^{\beta}(673)G^{\beta}(75)].
$$

#### Details of the GW+Vertex implementation (continuation)

$$
K^{0\alpha}(123) = -G^{\alpha}(13)G^{\alpha}(32),\tag{9}
$$

 $\Delta K^{\alpha}(123) = -G^{\alpha}(14)\Delta \Gamma^{\alpha}(453)G^{\alpha}(52),$  $(10)$ 

$$
K^{\alpha}(123) = K^{0\alpha}(123) + \Delta K^{\alpha}(123),\tag{11}
$$

$$
\Delta\Gamma_{\alpha}(123) = W(21)K^{\alpha}(123) + G^{\alpha}(12)
$$

$$
\times \sum_{\beta} W(24) [G^{\beta}(54)K^{\beta}(453)
$$

$$
+ G^{\beta}(45)K^{\beta}(543)]W(51). \tag{12}
$$

$$
Q(123) = \sum_{\beta} \left[ G^{\beta}(21) K^{\beta}(123) + G^{\beta}(12) K^{\beta}(213) \right] \tag{13}
$$

$$
T(213) = W(24)Q(453)W(51), \tag{14}
$$

$$
\Delta\Gamma_{\alpha}(123) = W(21)K^{\alpha}(123) + G^{\alpha}(12)T(213). \tag{15}
$$

The iterations for the  $\Gamma_{GW}$  are performed as the following. One takes  $K = K^0$  [Eq. (9)] as an initial approach, then calculates Q [Eq. (13)], T [Eq. (14)], and  $\Delta \Gamma$  [Eq. (15)]. Then, a correction to  $K^0$  [Eq. (10)] is evaluated and the process is repeated with a new  $K = K^0 + \Delta K$ . The iterations for the  $\Gamma_{GW}^0$  are simpler. They follow the same scheme but without Q and T evaluation. Finally, the approximation  $\Gamma_1$  is obtained with just one step:  $\Delta \Gamma_1 = W K^0$ .

#### **Details of the GW+Vertex implementation** (K<sub>o</sub> calculation)

 $K^{0\alpha}(123) = -G^{\alpha}(13)G^{\alpha}(32).$ 

 $K_{\lambda\lambda'}^{0\alpha\mathbf{k}}(s\mathbf{q};\omega;\nu)$ 

$$
= - \sum_{\lambda''\lambda'''} G^{\alpha\mathbf{k}}_{\lambda\lambda''}(\omega) \langle \Psi^{\alpha\mathbf{k}}_{\lambda'''} | \Psi^{\alpha\mathbf{k}-\mathbf{q}}_{\lambda'''} \Pi^{\mathbf{q}}_{s} \rangle G^{\alpha,\mathbf{k}-\mathbf{q}}_{\lambda'''\lambda'}(\omega - \nu)
$$

 $K_{\lambda\lambda'}^{0,HF,\alpha\mathbf{k}}(s\mathbf{q};\omega;\nu)$ 

$$
= -\frac{\langle \Psi_{\lambda}^{\alpha \mathbf{k}} | \Psi_{\lambda'}^{\alpha \mathbf{k} - \mathbf{q}} \Pi_{s}^{\mathbf{q}} \rangle}{(i\omega + \mu - \epsilon_{\lambda}^{\alpha \mathbf{k}}) [i(\omega - \nu) + \mu - \epsilon_{\lambda'}^{\alpha \mathbf{k} - \mathbf{q}}]}
$$

$$
K_{\lambda \lambda'}^{0, HF, \alpha \mathbf{k}}(s\mathbf{q}; \tau; \nu) = \frac{\langle \Psi_{\lambda}^{\alpha \mathbf{k}} | \Psi_{\lambda'}^{\alpha \mathbf{k} - \mathbf{q}} \Pi_{s}^{\mathbf{q}} \rangle}{i\nu + \epsilon_{\lambda'}^{\alpha \mathbf{k} - \mathbf{q}} - \epsilon_{\lambda}^{\alpha \mathbf{k}}}
$$

$$
\times \{ G_{\lambda}^{HF, \alpha, \mathbf{k}}(\tau) - e^{-i\nu\tau} G_{\lambda'}^{HF, \alpha, \mathbf{k} - \mathbf{q}}(\tau) \}.
$$
(A9)

In case  $v = 0$  and  $\epsilon_{\lambda'}^{\alpha k - q} = \epsilon_{\lambda}^{\alpha k}$  the expression is different:  $K_{\lambda\lambda'}^{0,HF,\alpha\mathbf{k}}(s\mathbf{q};\tau;\nu)=\left\langle \Psi_{\lambda}^{\alpha\mathbf{k}}\right\vert \Psi_{\lambda'}^{\alpha\mathbf{k}-\mathbf{q}}\Pi_{s}^{\mathbf{q}}\right\rangle G_{\lambda}^{HF,\alpha,\mathbf{k}}(\tau)$ 

$$
K_{\lambda\lambda'}^{0\alpha\mathbf{k}}(s\mathbf{q};\tau;\nu) = \frac{1}{\beta} \sum_{\omega \leq \nu/2} e^{-i\omega\tau} \underbrace{K_{\lambda\lambda'}^{0\alpha\mathbf{k}}(s\mathbf{q};\omega;\nu)}_{\text{large at }\omega=0}
$$

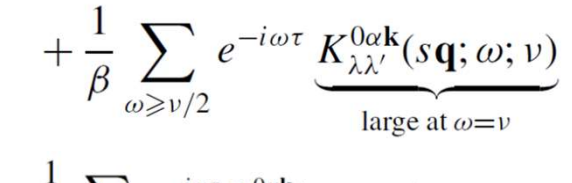

$$
= \frac{1}{\beta} \sum_{\omega \leqslant \nu/2} e^{-i\omega \tau} K_{\lambda \lambda'}^{0\alpha \mathbf{k}}(s\mathbf{q}; \omega; \nu)
$$

smooth function of  $\tau$ 

$$
+ e^{-i\nu\tau} \underbrace{\frac{1}{\beta} \sum_{\omega \geqslant \nu/2} e^{-i(\omega - \nu)\tau} K_{\lambda\lambda'}^{0\alpha k}(s\mathbf{q}; \omega; \nu)}_{\mathbf{p}}
$$

smooth function of  $\tau$ 

#### Details of the GW+Vertex implementation (*K* function in real space)

MT-MT:

 $K_{tL;t'L'}^{\alpha R}(sq;\tau;\nu)$ 

$$
= \frac{1}{N_{\mathbf{k}}} \sum_{\mathbf{k}} e^{i\mathbf{k}\mathbf{R}} \sum_{\lambda\lambda'} Z_{tL;\lambda}^{\alpha\mathbf{k}} K_{\lambda\lambda'}^{\alpha\mathbf{k}}(s\mathbf{q};\tau;\nu) Z_{t'L';\lambda'}^{* \alpha\mathbf{k} - \mathbf{q}}
$$

Int-MT:

$$
K_{\mathbf{r};\mathbf{t}'L'}^{\alpha\mathbf{R}}(s\mathbf{q};\tau;\nu) = \frac{1}{N_{\mathbf{k}}} \sum_{\mathbf{k}} e^{i\mathbf{k}\mathbf{R}} \sum_{\lambda\lambda'} A_{\mathbf{r};\lambda}^{\alpha\mathbf{k}} K_{\lambda\lambda'}^{\alpha\mathbf{k}}(s\mathbf{q};\tau;\nu) Z_{\mathbf{t}'L';\lambda'}^{* \alpha\mathbf{k}-\mathbf{q}}
$$

MT-Int:

$$
K_{tL;{\bf r}'}^{\alpha {\bf R}}(s{\bf q};\tau;\nu)
$$
  
=  $\frac{1}{N_{\bf k}}\sum_{\bf k} e^{i{\bf k}{\bf R}} \sum_{\lambda\lambda'} Z_{tL;\lambda}^{\alpha {\bf k}} K_{\lambda\lambda'}^{\alpha {\bf k}}(s{\bf q};\tau;\nu) A_{{\bf r}';\lambda'}^{* \alpha {\bf k}-{\bf q}}$ 

Int-Int:

$$
K_{\mathbf{r};\mathbf{r}'}^{\alpha\mathbf{R}}(s\mathbf{q};\tau;\nu)
$$
  
=  $\frac{1}{N_{\mathbf{k}}}\sum_{\mathbf{k}}e^{i\mathbf{k}\mathbf{R}}\sum_{\lambda\lambda'}A_{\mathbf{r};\lambda}^{\alpha\mathbf{k}}K_{\lambda\lambda'}^{\alpha\mathbf{k}}(s\mathbf{q};\tau;\nu)A_{\mathbf{r}';\lambda'}^{*}\mathbf{q}$ 

with

$$
A_{\mathbf{r};\lambda}^{\alpha\mathbf{k}} = \frac{1}{\sqrt{\Omega_0}} \sum_{\mathbf{G}} e^{i(\mathbf{k} + \mathbf{G})\mathbf{r}} A_{\mathbf{G};\lambda}^{\alpha\mathbf{k}}.
$$

The coefficients  $A_{G\lambda}^{\alpha k}$  represent the expansion of band states in plane waves in the interstitial region  $\Psi_{\lambda}^{\alpha k}(\mathbf{r}) = \frac{1}{\Omega_0} \sum_{\mathbf{G}} A_{\mathbf{G};\lambda}^{\alpha k} e^{i(\mathbf{k} + \mathbf{G})\mathbf{r}}$ , and the coefficients  $Z_{tL;\lambda}^{\alpha k}$  represent the expansion of the band states in the orbital spheres  $\Psi_{\lambda}^{\alpha k}(\mathbf{r})|_{t} = \sum_{L} Z_{tL;\lambda}^{\alpha k} \phi_{L}^{\alpha t}(\mathbf{r}).$ 

#### **Details of the GW+Vertex implementation** (evaluation of W(21)K(123))

MT-MT:

 $\wedge \Gamma^{\alpha R}$   $(s\mathbf{a}^{\alpha} \tau^{i} \nu)$ 

$$
= \sum_{s'L''} \sum_{s''} \sum_{L'''} K_{tL'';t'L'''}^{\alpha \mathbf{R}}(s\mathbf{q}; \tau; \nu) \langle \phi_{L'}^{\alpha \mathbf{t}'} | \phi_{L'''}^{\alpha \mathbf{t}'} \Pi_{s''}^{\mathbf{t}} \rangle^*
$$
  
 
$$
\times W_{\mathbf{t}s';\mathbf{t}'s''}^{\mathbf{R}}(\tau) \langle \phi_{L}^{\alpha \mathbf{t}} | \phi_{L''}^{\alpha \mathbf{t}} \Pi_{s'}^{\mathbf{t}} \rangle; \tag{A17}
$$

Int-MT:

$$
\Delta\Gamma_{\mathbf{r};\mathbf{t}'L'}^{\alpha\mathbf{R}}(s\mathbf{q};\tau;\nu) = \sum_{L'''} \sum_{s''} \langle \phi_{L'}^{\alpha\mathbf{t}'} | \phi_{L'''}^{\alpha\mathbf{t}'} \Pi_{s''}^{\mathbf{t}'} \rangle^*
$$

$$
\times W_{\mathbf{r};\mathbf{t}'s''}^{\mathbf{R}}(\tau) K_{\mathbf{r};\mathbf{t}'L'''}^{\alpha\mathbf{R}}(s\mathbf{q};\tau;\nu); \quad (A18)
$$

 $MT-Int$ :

$$
\Delta\Gamma_{tL;r'}^{\alpha\mathbf{R}}(s\mathbf{q};\tau;\nu) = \sum_{L''}\sum_{s'}\langle\phi_L^{\alpha\mathbf{t}}|\phi_{L''}^{\alpha\mathbf{t}}\Pi_{s'}^{\mathbf{t}}\rangle W_{\mathbf{t}s';\mathbf{r}'}^{\mathbf{R}}(\tau)
$$

$$
\times K_{tL'';\mathbf{r}'}^{\alpha\mathbf{R}}(s\mathbf{q};\tau;\nu); \tag{A19}
$$

Int-Int:

$$
\Delta\Gamma_{\mathbf{r};\mathbf{r}'}^{\alpha\mathbf{R}}(s\mathbf{q};\tau;\nu) = W_{\mathbf{r};\mathbf{r}'}^{\mathbf{R}}(\tau)K_{\mathbf{r};\mathbf{r}'}^{\alpha\mathbf{R}}(s\mathbf{q};\tau;\nu). \tag{A20}
$$

 $\Delta\Gamma^{\alpha}(123;\tau;\nu) = W(12;\tau)K^{\alpha}(123;\tau;\nu)$ 

## Details of the GW+Vertex implementation (transformation of vertex to band representation)

$$
\Delta\Gamma_{\lambda\lambda'}^{\alpha\mathbf{k}}(s\mathbf{q};\tau;\nu) = \sum_{\mathbf{t}L}\sum_{\mathbf{t}'L'}Z_{\mathbf{t}L}^{*\alpha\mathbf{k}\lambda}\sum_{\mathbf{R}}e^{-i\mathbf{k}\mathbf{R}}\Delta\Gamma_{\mathbf{t}L;\mathbf{t}'L'}^{\alpha\mathbf{R}}(s\mathbf{q};\tau;\nu)Z_{\mathbf{t}'L'}^{\alpha\mathbf{k}-\mathbf{q}\lambda'} + \sum_{\mathbf{r}}\sum_{\mathbf{t}'L'}X_{\mathbf{r}\lambda}^{*\alpha\mathbf{k}}\sum_{\mathbf{R}}e^{-i\mathbf{k}\mathbf{R}}\Delta\Gamma_{\mathbf{r};\mathbf{t}'L'}^{\alpha\mathbf{k}-\mathbf{q}\lambda'}
$$
  
+ 
$$
\sum_{\mathbf{t}L}\sum_{\mathbf{r}'}Z_{\mathbf{t}L}^{*\alpha\mathbf{k}\lambda}\sum_{\mathbf{R}}e^{-i\mathbf{k}\mathbf{R}}\Delta\Gamma_{\mathbf{t}L;\mathbf{r}'}^{\alpha\mathbf{R}}(s\mathbf{q};\tau;\nu)X_{\mathbf{r}'\lambda'}^{\alpha\mathbf{k}-\mathbf{q}} + \sum_{\mathbf{r}}\sum_{\mathbf{r}'}X_{\mathbf{r}\lambda}^{*\alpha\mathbf{k}}\sum_{\mathbf{R}}e^{-i\mathbf{k}\mathbf{R}}\Delta\Gamma_{\mathbf{r};\mathbf{r}'}^{\alpha\mathbf{R}}(s\mathbf{q};\tau;\nu)X_{\mathbf{r}'\lambda'}^{\alpha\mathbf{k}-\mathbf{q}},
$$

$$
X_{\mathbf{r}\lambda}^{\alpha\mathbf{k}} = \frac{1}{N_{\mathbf{r}}} \sum_{\mathbf{G}} e^{i(\mathbf{k} + \mathbf{G})\mathbf{r}} \left\{ \int_{\Omega_{Int}} d\mathbf{r} \, \Psi_{\lambda}^{* \alpha \mathbf{k}}(\mathbf{r}) e^{i(\mathbf{k} + \mathbf{G})\mathbf{r}} \right\}^{*}
$$

## Details of the GW+Vertex implementation<br>( $\Delta K$  evaluation) (ΔK evaluation)

$$
\Delta K^{\alpha}(123;\omega;\nu) = -\iint d(45)G^{\alpha}(14;\omega)\Delta\Gamma^{\alpha}(453;\omega;\nu)G^{\alpha}(52;\omega-\nu)
$$

$$
\Delta K_{\lambda\lambda'}^{0\alpha\mathbf{k}}(s\mathbf{q};\omega;\nu) = -\sum_{\lambda''\lambda'''} G_{\lambda\lambda''}^{\alpha\mathbf{k}}(\omega) \Delta \Gamma_{\lambda''\lambda'''}^{\alpha\mathbf{k}}(s\mathbf{q};\omega;\nu) G_{\lambda'''\lambda'}^{\alpha,\mathbf{k}-\mathbf{q}}(\omega-\nu)
$$

## Details of the GW+Vertex implementation<br>(correction to polarizability) (correction to polarizability)

$$
\Delta P(12) = \sum_{\alpha} G^{\alpha}(13) \Delta \Gamma^{\alpha}(342) G^{\alpha}(41)
$$

$$
= -\sum_{\alpha} \Delta K^{\alpha}(112).
$$

$$
\Delta P_{ss'}^{\mathbf{q}}(\nu) = -\frac{1}{N_{\mathbf{k}}} \sum_{\alpha \mathbf{k}} \sum_{\lambda \lambda'} \left\langle \Psi_{\lambda}^{\alpha \mathbf{k}} | \Psi_{\lambda'}^{\alpha \mathbf{k} - \mathbf{q}} \Pi_{s}^{\mathbf{q}} \right\rangle^*
$$

$$
\times \Delta K_{\lambda \lambda'}^{\alpha \mathbf{k}}(s' \mathbf{q}; \tau = 0; \nu).
$$

## Details of the GW+Vertex implementation (correction to the self-energy)

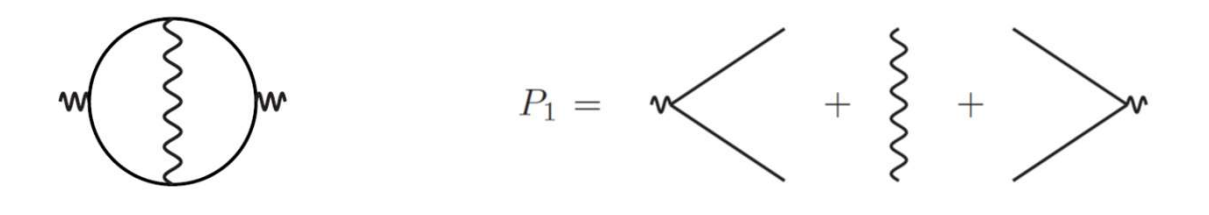

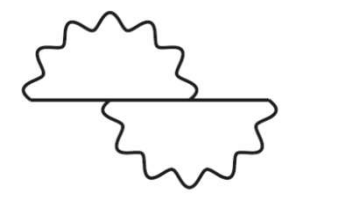

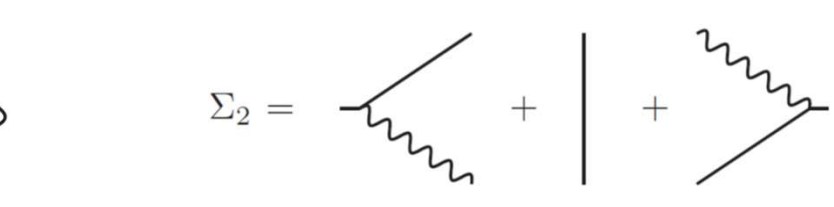

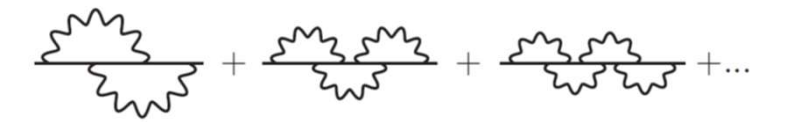

#### scGW, QSGW: combination with DFT kernel

$$
P_0 = GG
$$
  

$$
P = P_0 + P_0 \frac{\delta V_{xc}}{\delta \rho}
$$
  

$$
W = V + VPW
$$

P R. Del Sole et al., Phys. Rev. B Good reference: 49, 8024 (1994)

 $\Sigma = GW$ 

 $G = G_0 + G_0 \Sigma G$ 

DFT

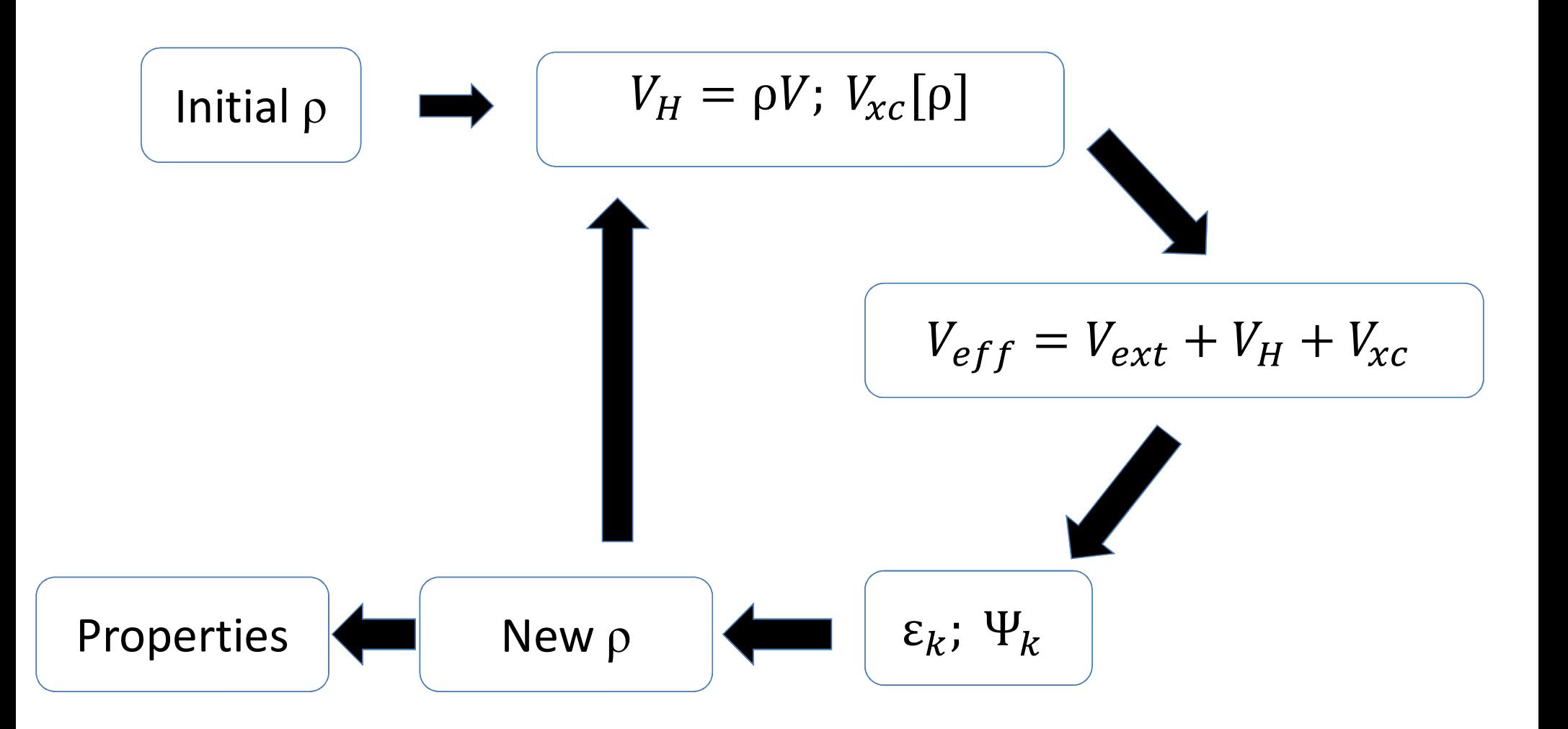

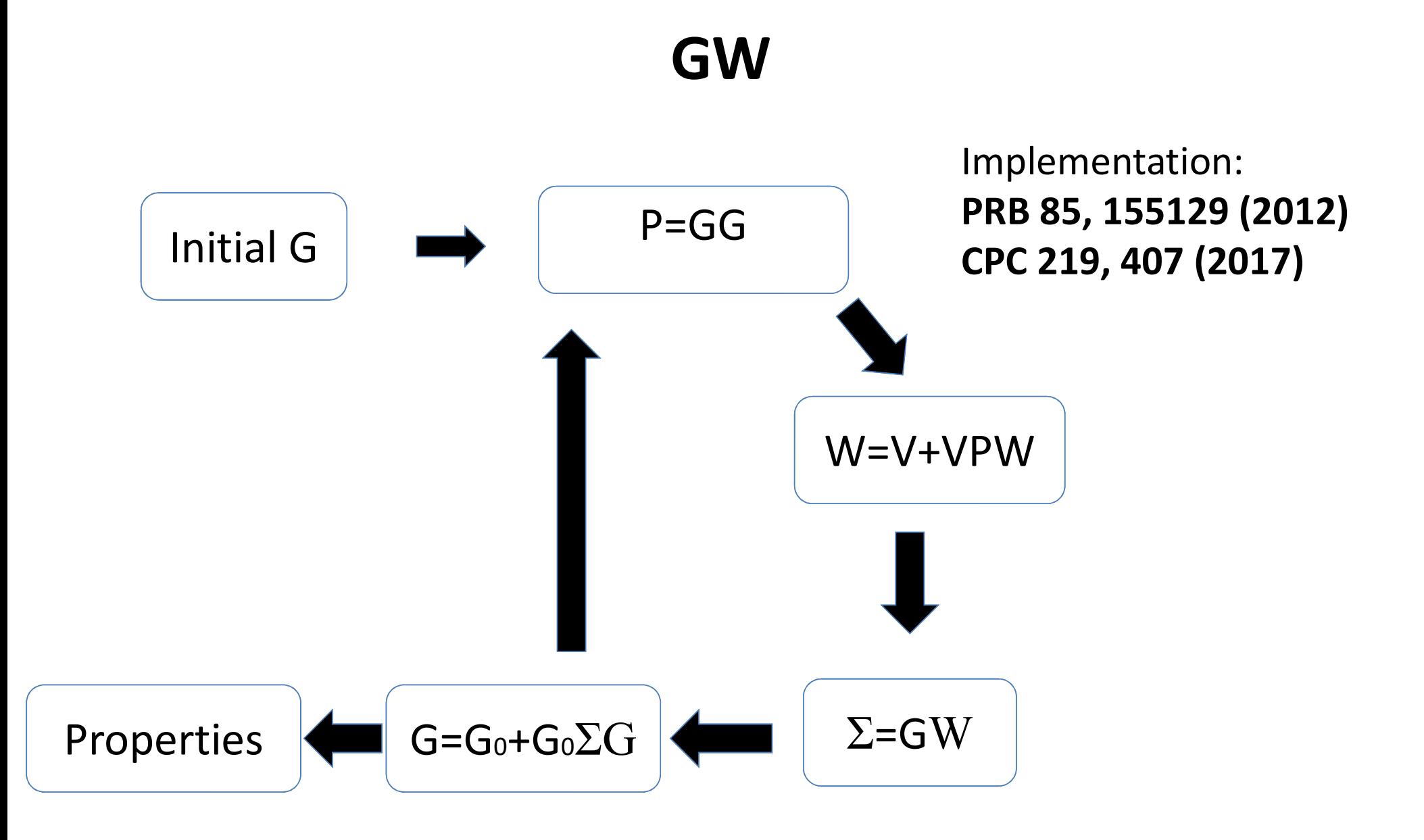

#### Vertex corrected GW

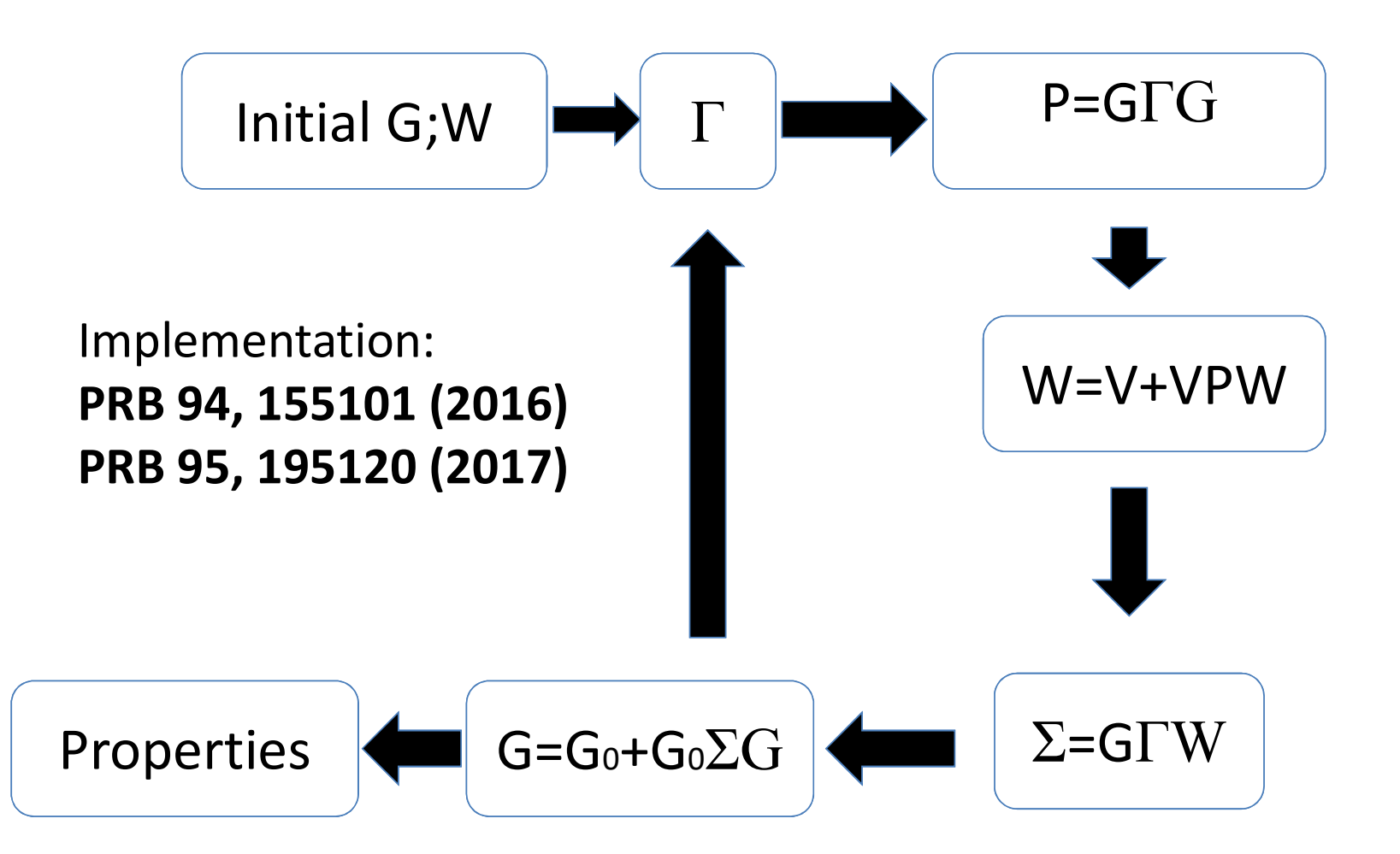

#### General information about FlapwMBPT

- Solid or electron gas (this talk is about solids only)
- 
- **General information about FlapwMBPT<br>• Solid or electron gas (this talk is about solids only)<br>• Flexible FLAPW+LO/APW+lo all-electron basis set<br>• Non-relativistic, scalar-relativistic, or Dirac fully relativistic<br>treatment** • Non-relativistic, scalar-relativistic, or Dirac fully relativistic treatment of relativity
- Spin-polarized calculations
- MPI for parallelization
- Language: Fortran

#### How different methods are combined in one code

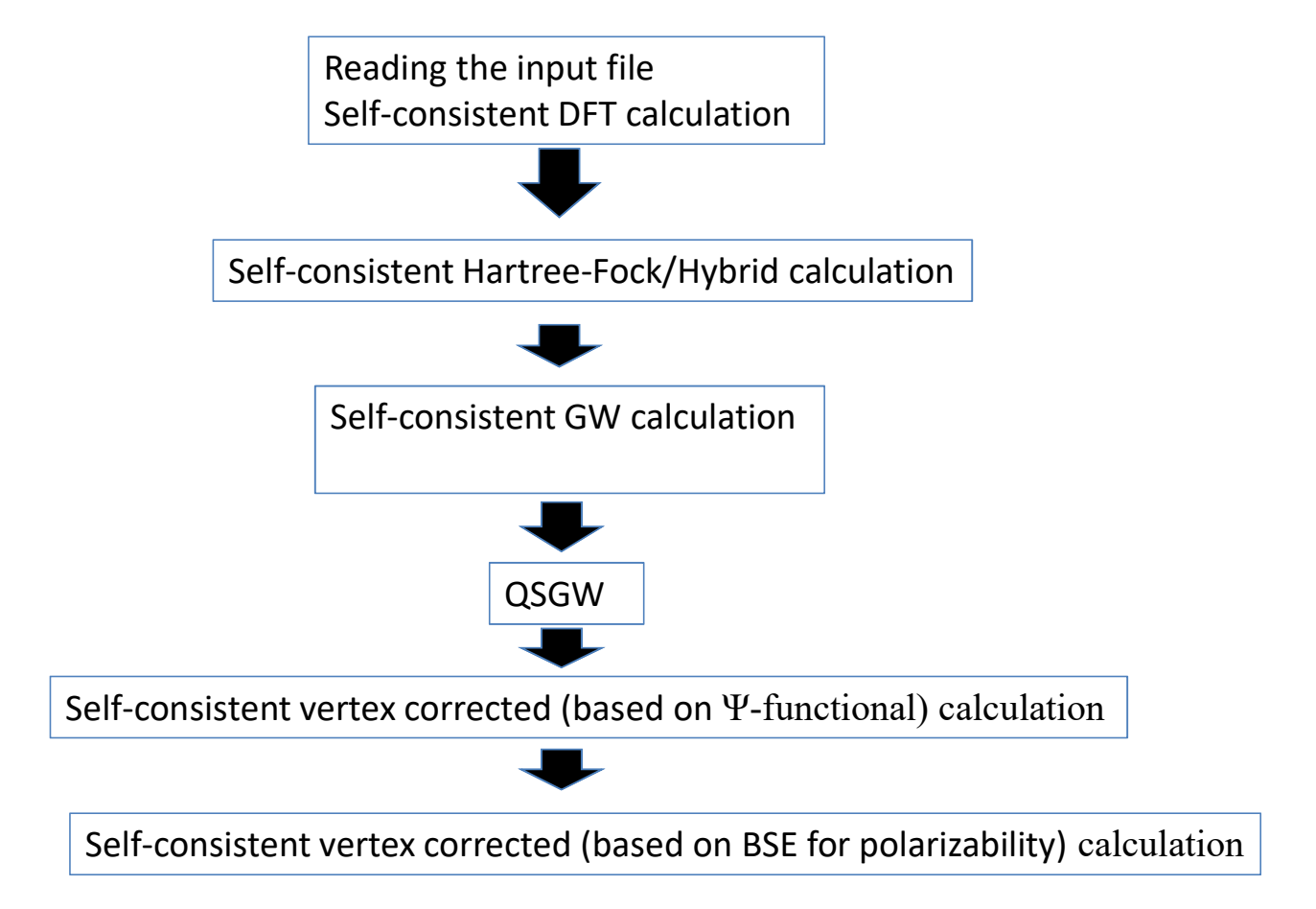

#### **Convergence wrt the basis set (LiF)**

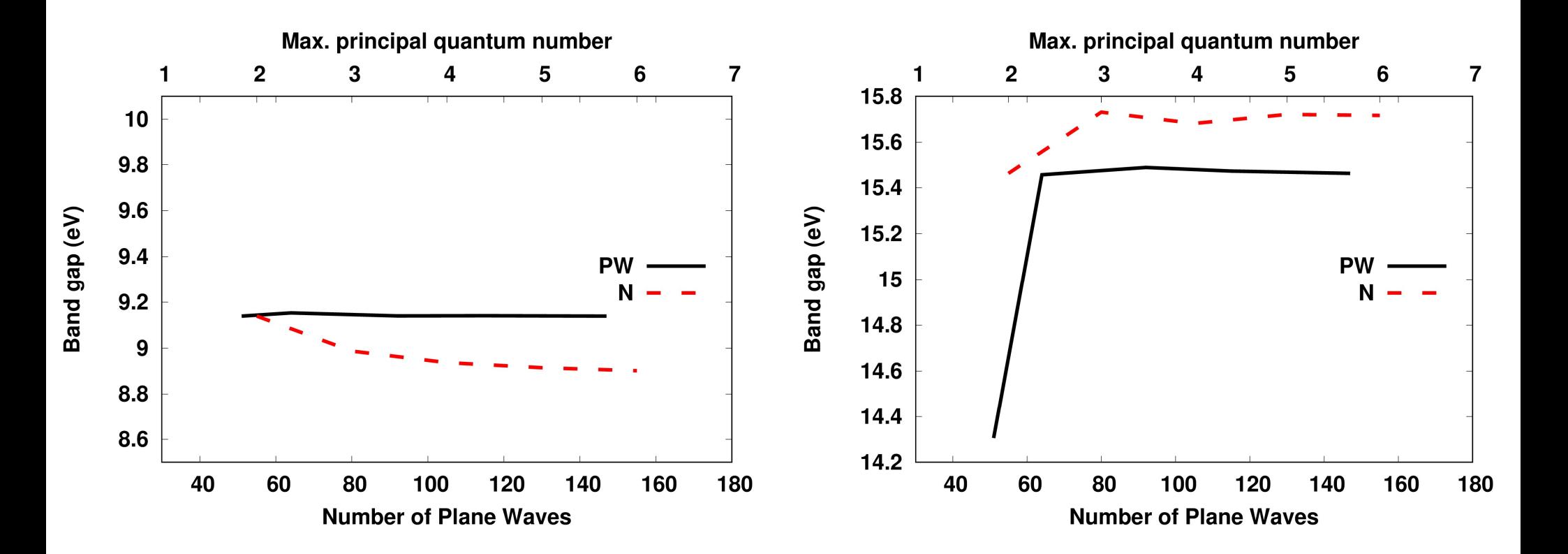

# Convergence wrt the number of k-points (LiF)

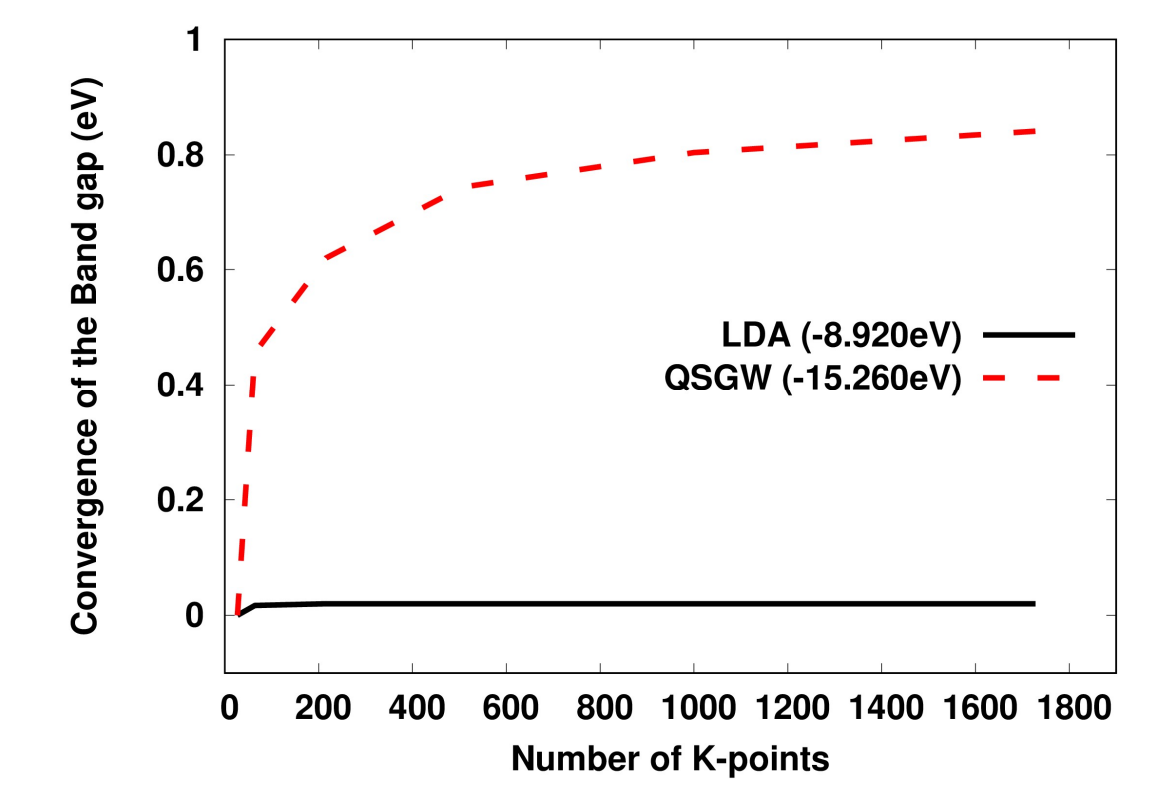

#### Convergence of MgO band gap (GW+Vertex)

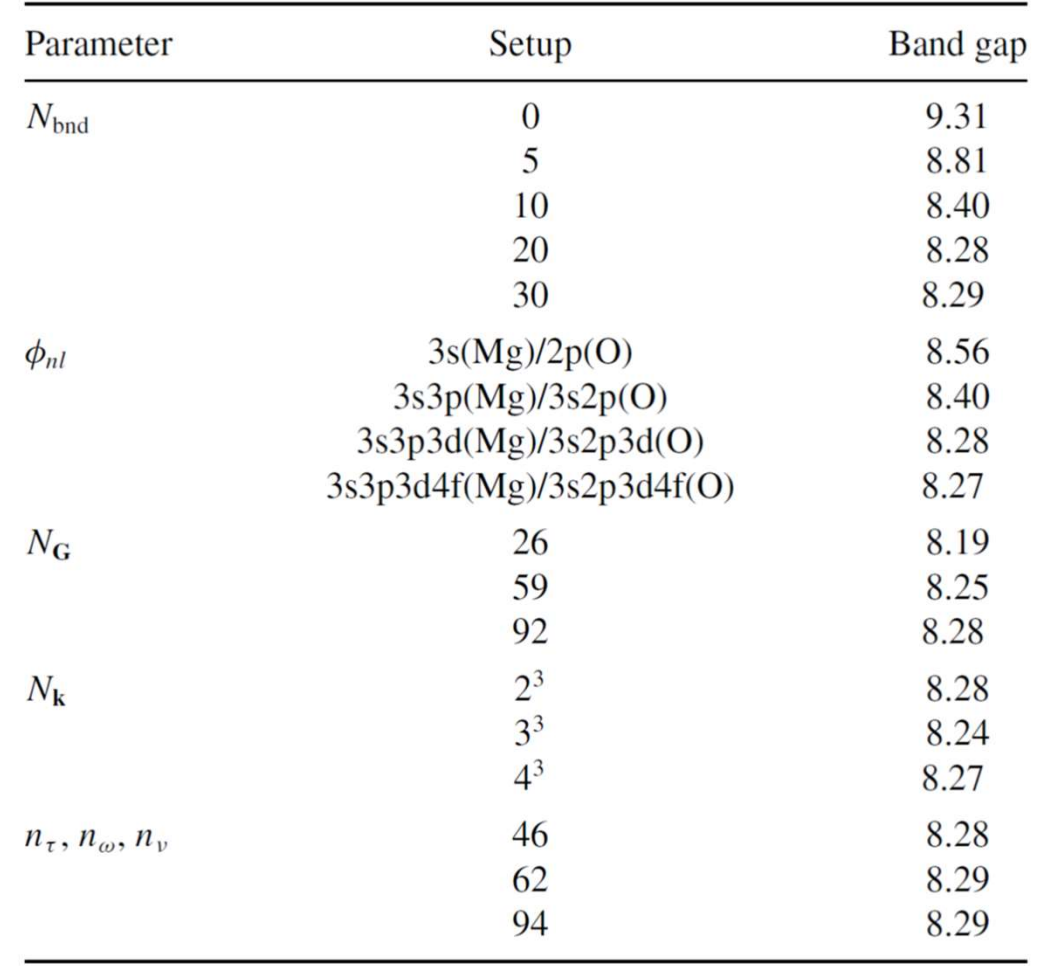

#### Convergence with respect to the basis size (Si)

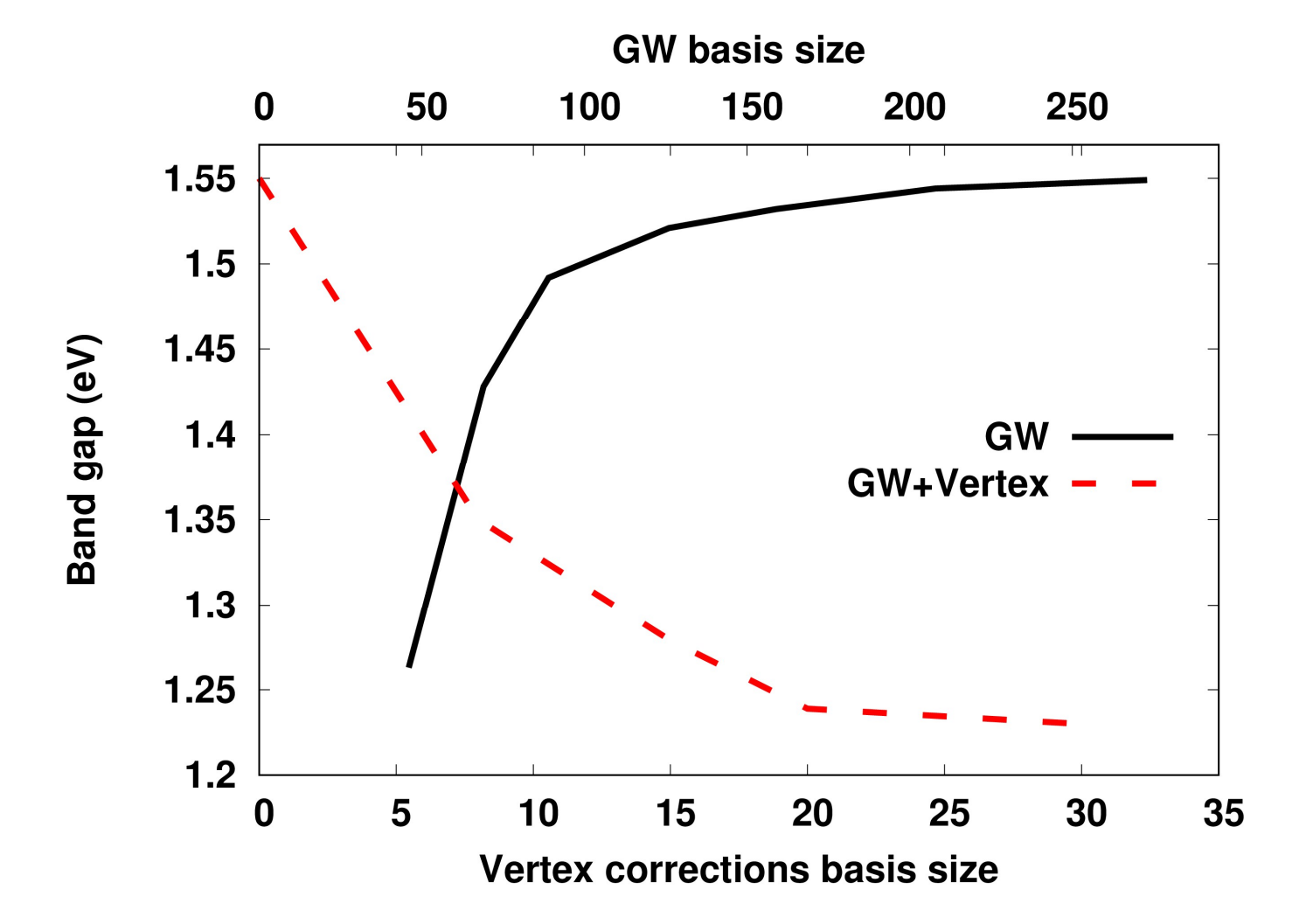

#### Convergence of the ladder sums

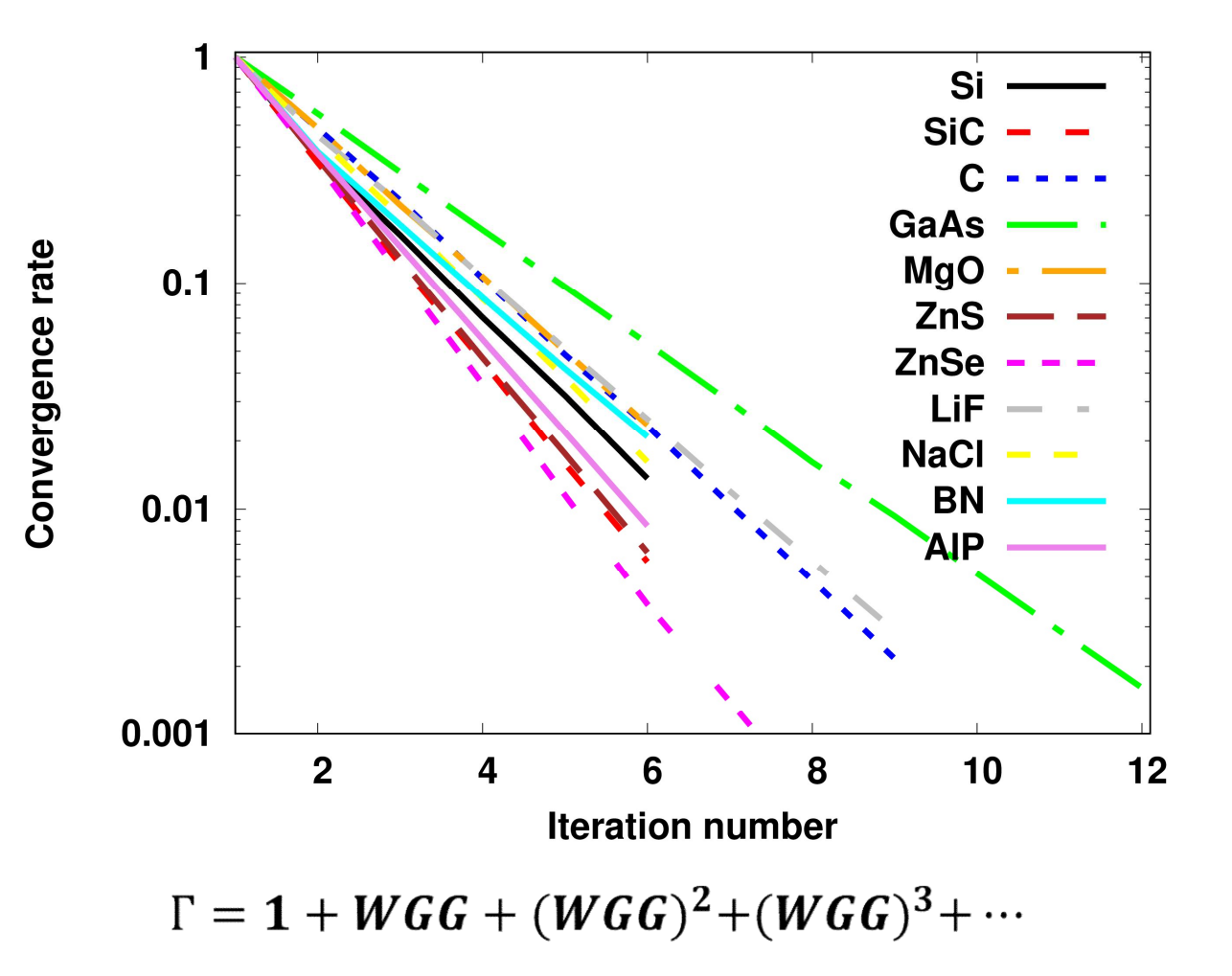

#### Easy ways to improve QSGW results

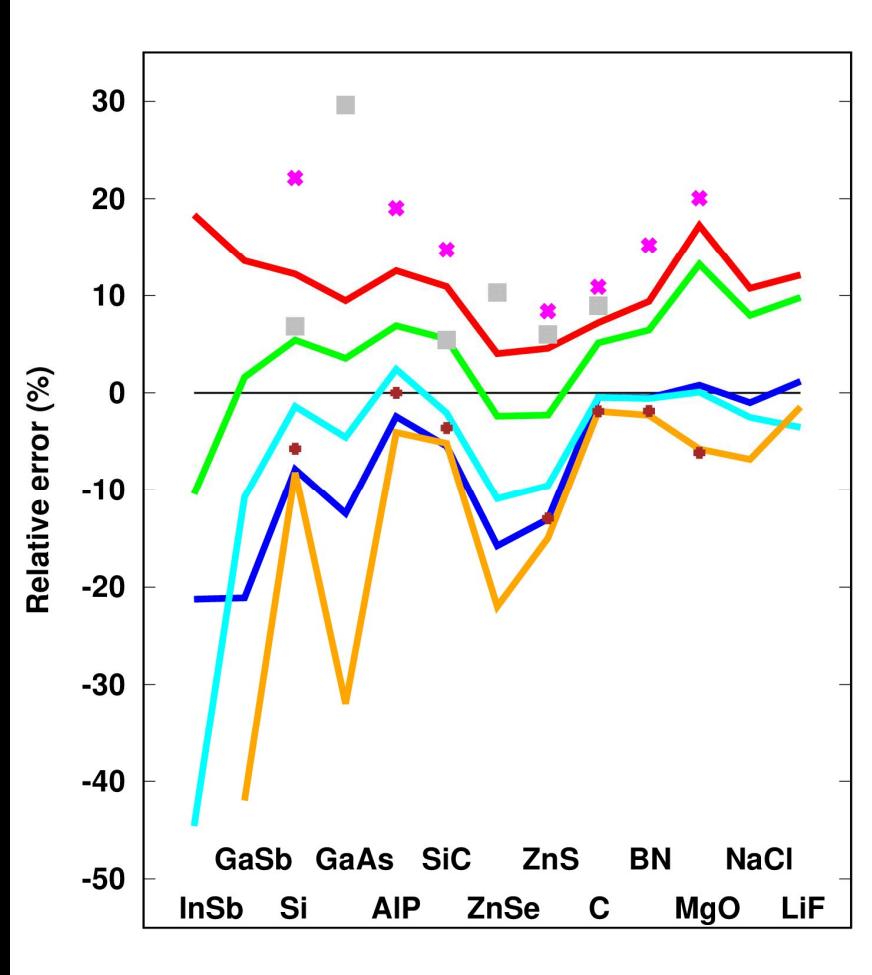

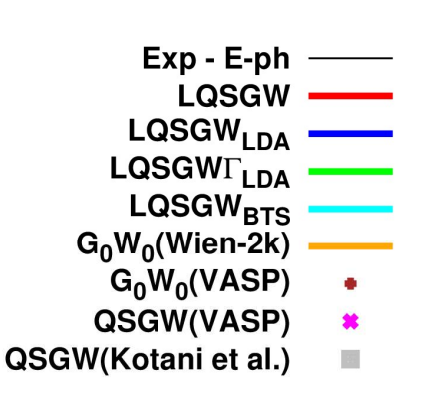

Exp: PRB 20, 624(1979) PRB 35, 9174(1987) PRB 53, 16283(1996)

**E-SUITS**<br>
Exp:<br>
PRB 20, 624(1979)<br>
PRB 35, 9174(1987)<br>
PRB 53, 16283(1996)<br>
E-ph corr-n:<br>
PRB 89, 214304(2014)<br>
PRL 112, 215501(2014)<br>
RMP 77, 1173(2005)<br>
PRB 93, 100301(2016) PRB 89, 214304(2014) PRL 112, 215501(2014) RMP 77, 1173(2005) PRB 93, 100301(2016)

Bootstrap approach:

S. Sharma et al., Phys. Rev. Lett. 107, 186401 (2011)

#### Self consistent GWT: Band gaps

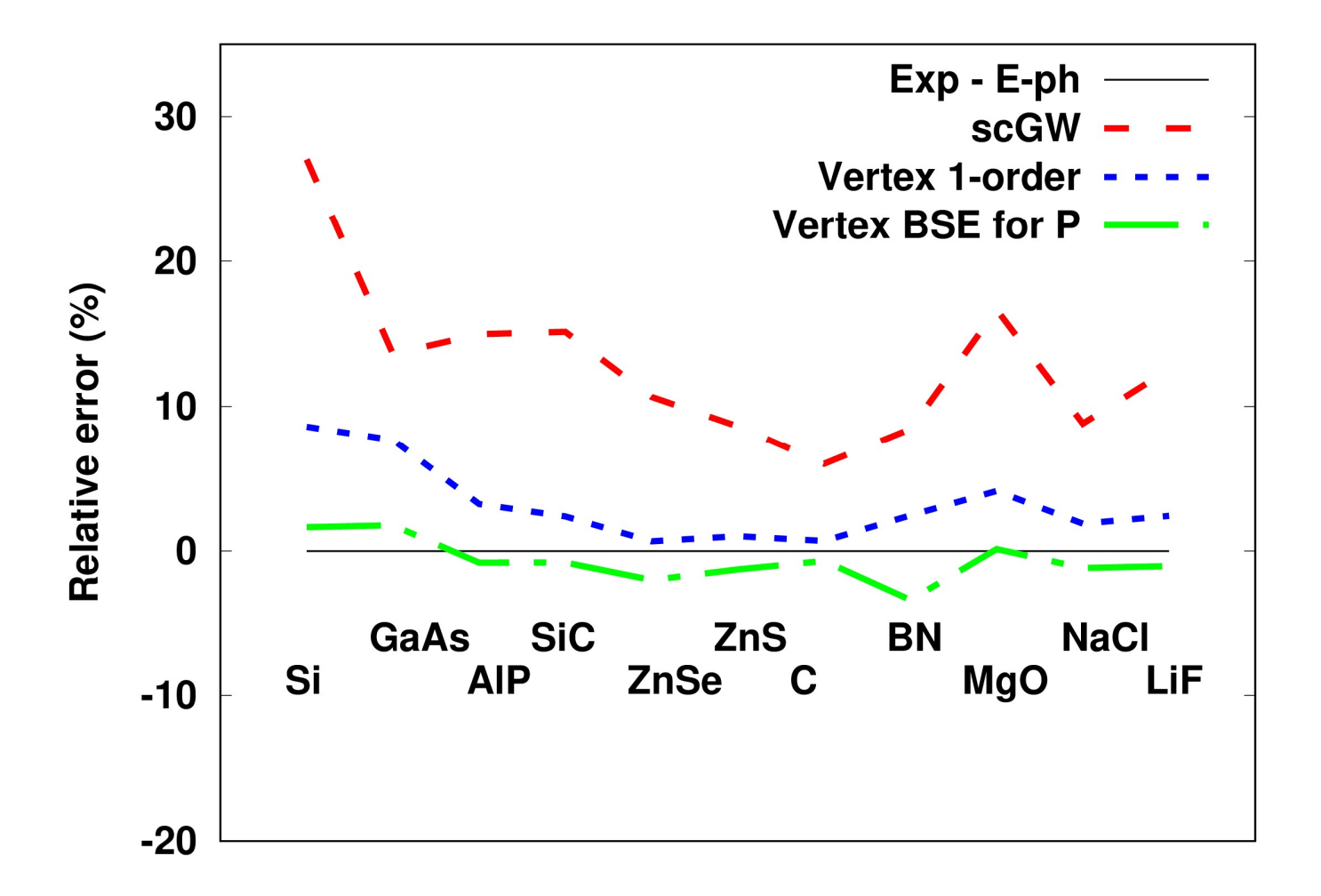

#### Band width of Na

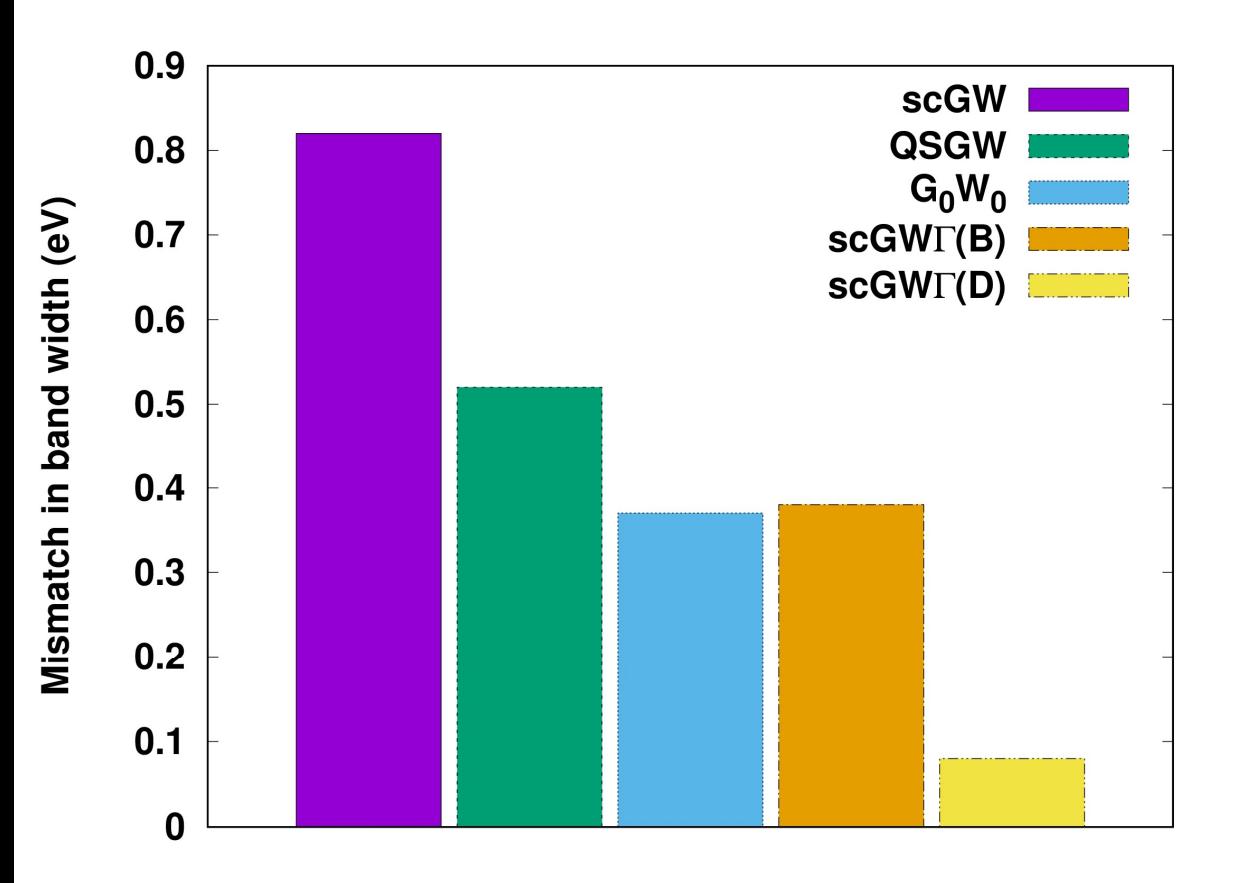

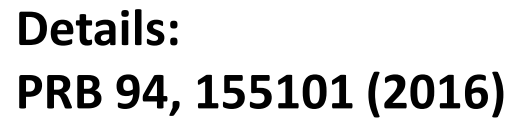

Relative to the experimental band width 2.65 eV from: PRL 60, 1558 (1988), PRB 41, 8075 (1990)

#### Scalability (PbTe)

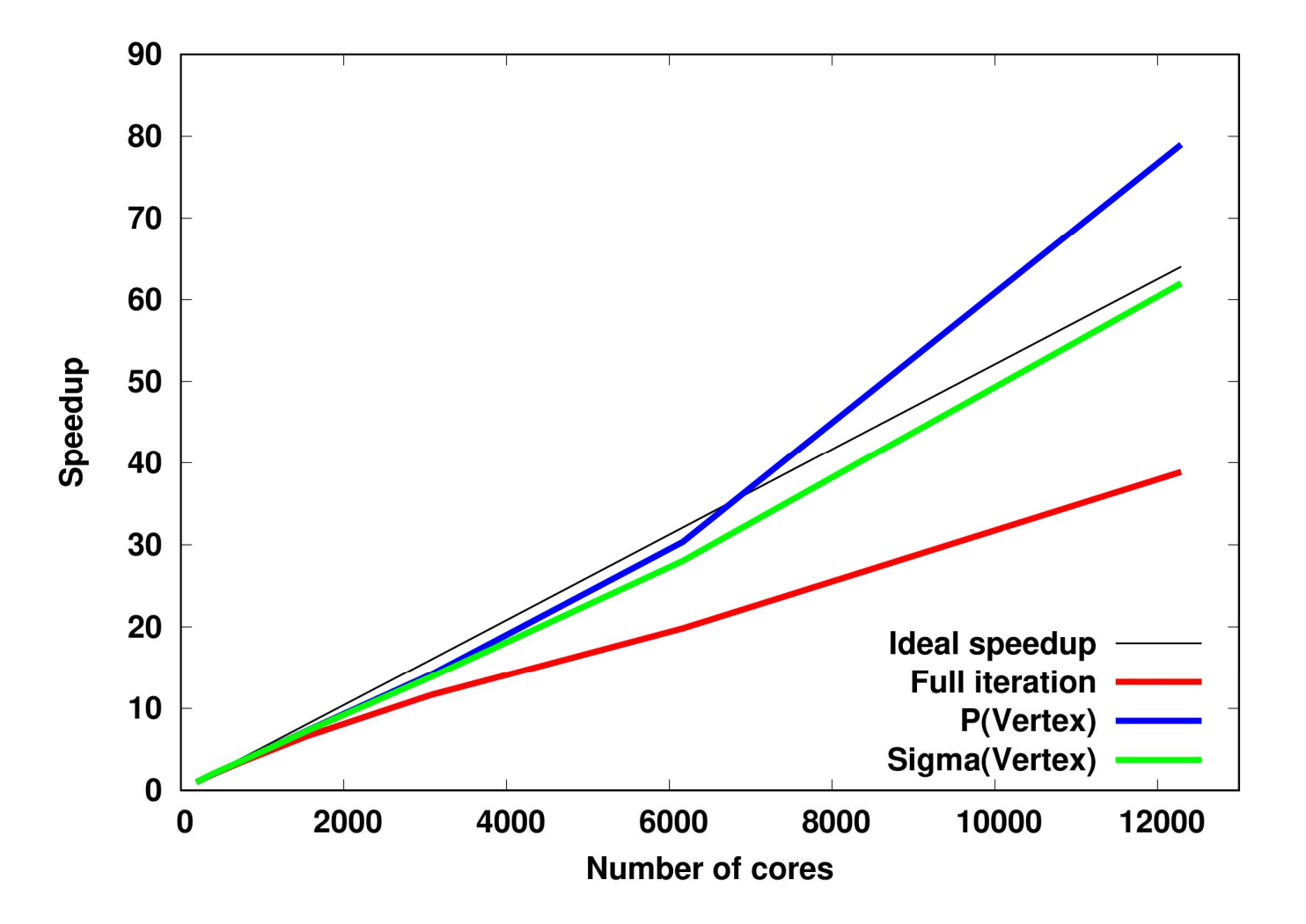

#### Future plans for development

- Inclusion of more diagrams in the vertex part + optimization
- Optimization of DFT, Hartree-Fock, and GW parts
- Standard implementation of BSE (frequency-independent W, based on DFT or QSGW)
- Non-collinear magnetism implementation
- Linear response for phonons, electron-phonon interaction (DFT)

### Hands on training (Plan) **Hands on training (Pla<br>• Basic DFT run – LiF<br>• QSGW - LiF<br>• OSGW+LDA Vertex (one shot) – LiF Hands on training (Plan)**<br>• Basic DFT run – LiF<br>• QSGW- LiF<br>• QSGW+LDA\_Vertex (one shot) – LiF<br>• QSGW+LDA\_Vertex – LiF<br>• seGWF1 – LiF **Hands on training (Plan)**<br>• Basic DFT run – LiF<br>• QSGW - LiF<br>• QSGW+LDA\_Vertex (one shot) – LiF<br>• QSGW+LDA\_Vertex – LiF<br>• scGWF1 – LiF<br>• scGWF0w – LiF **Hands on training (**<br>
• Basic DFT run – LiF<br>
• QSGW - LiF<br>
• QSGW+LDA\_Vertex (one shot) – LiF<br>
• QSGW+LDA\_Vertex – LiF<br>
• scGWF1 – LiF<br>
• scGWFGW – LiF<br>
• Homework

- 
- 
- **Hands on training<br>
 Basic DFT run LiF<br>
 QSGW LiF<br>
 QSGW+LDA\_Vertex (one shot) LiF<br>
 OSGW+LDA\_Vertex LiF Hands on training**<br>
• Basic DFT run – LiF<br>
• QSGW - LiF<br>
• QSGW+LDA\_Vertex (one shot) – LiF<br>
• QSGW+LDA\_Vertex – LiF<br>
• scGWT1 – LiF<br>
• scGWT0w – LiF<br>
• Homework
- 
- 
- 
- Homework

Details about the variables in input file /home/akutepov/EXAMPLES/FlapwMBPT\_Input.pdf

#### How to run the code

• copy **/home/akutepov/EXAMPLES** to your working directory

- In order to run the code, go in any of the subdirectories and perform:
- copy **/home/akutepov/EXAMPLES** to your working directory<br>
 In order to run the code, go in any of the subdirectories and<br>
perform:<br>
 **qsub sub.pbs (please, replace e-mail with your e-mail before**<br> **submitting!!!)**<br>
 T submitting!!!)
- The results will go in the same subdirectory.

#### Input file (ini) - LiF

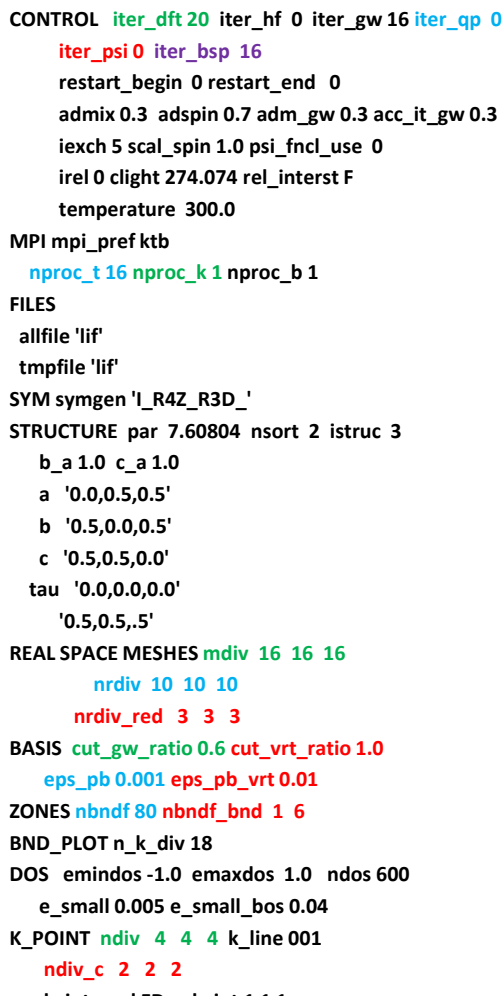

\*\*\* band structure calculation of LiF (B1) \*\*\*

**TEXT** 

k\_integral FD n\_k\_int 1 1 1

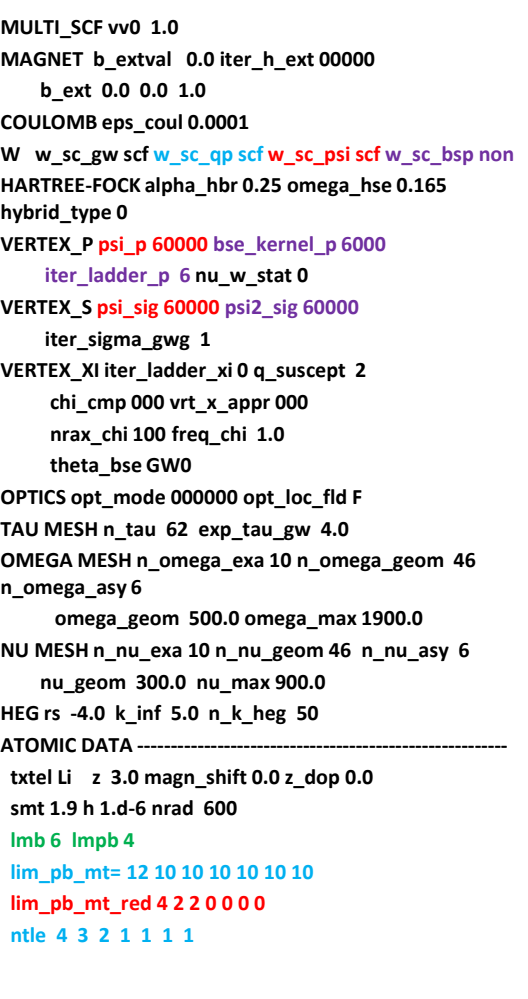

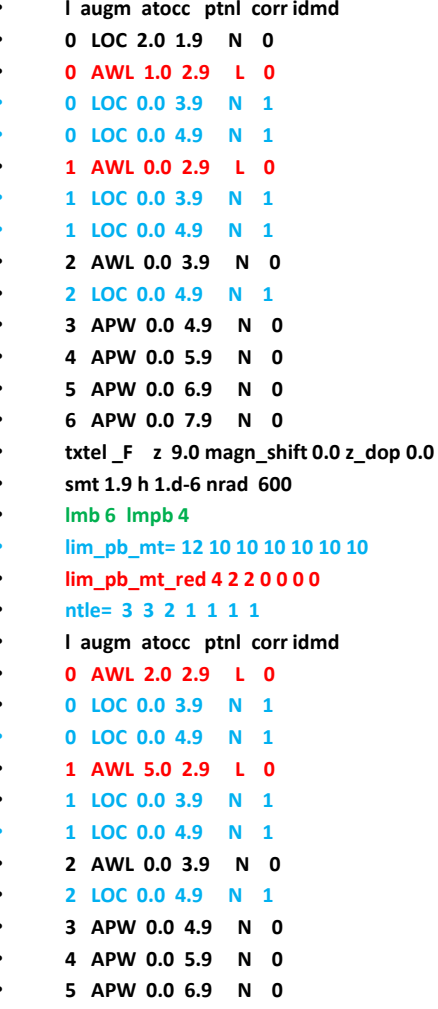

6 APW 0.0 7.9 N 0

#### Basic DFT – output files

- **Basic DFT output files<br>• LiF\_LDA.0611874 –** monitoring total energy/density<br>• lif.out general output (basis set sizes, timings,...) convergence **Basic DFT – output files<br>• LiF\_LDA.o611874 – monitoring total energy/density<br>convergence<br>• lif.out – general output (basis set sizes, timings,...)<br>• lif\_dft.dos - DOS<br>• lif\_dn\_dft\_dosk – k-resolved DOS Basic DFT – output fi**<br>
• LiF\_LDA.0611874 – monitoring total energy<br>
convergence<br>
• lif.out – general output (basis set sizes, tim<br>
• lif\_dft.dos - DOS<br>
• lif\_dn\_dft.dosk – k-resolved DOS<br>
• lif\_i\_\_\_\_\_\_\_\_\_\_\_\_\_\_\_\_\_\_\_\_\_\_\_\_\_ **Basic DFT – output files**<br>
• LiF\_LDA.0611874 – monitoring total energy/den<br>
convergence<br>
• lif.out – general output (basis set sizes, timings,..<br>
• lif\_dft.dos - DOS<br>
• lif\_dn\_dft.dosk – k-resolved DOS<br>
• lifLi\_\_sum\_dft.p **Basic DF1 – Output Tiles**<br>
• LiF\_LDA.o611874 – monitoring total energy/density<br>
• lif.out – general output (basis set sizes, timings,...)<br>
• lif\_dft.dos - DOS<br>
• lif\_dn\_dft.dosk – k-resolved DOS<br>
• lifLi\_\_sum\_dft.pdos – • Lif\_LDA.0611874 – monitoring total energy/density<br>convergence<br>• lif.out – general output (basis set sizes, timings,...)<br>• lif\_dft.dos - DOS<br>• lif\_dn\_dft.dosk – k-resolved DOS<br>• lifLi\_\_\_sum\_dft.pdos – PDOS for Li<br>• Lif\_F\_ • lif.out – general output (basis set sizes, timings,...)<br>• lif\_dft.dos - DOS<br>• lif\_dn\_dft.dosk – k-resolved DOS<br>• lifLi\_\_\_sum\_dft.pdos – PDOS for Li<br>• Lif\_F\_\_\_sum\_dft.pdos – PDOS for F<br>• lif\_dft\_band\_LAPW.dat – data file
- 
- 
- 
- 
- 
- 
- lif.out general output (basis set sizes, timings,...)<br>• lif\_dft.dos DOS<br>• lif\_dn\_dft.dosk k-resolved DOS<br>• lifLi\_\_\_sum\_dft.pdos PDOS for Li<br>• Lif\_F\_\_\_sum\_dft.pdos PDOS for F<br>• lif\_dft\_band\_LAPW.dat data file

### QSGW example – output files **QSGW example – output files**<br>• **dif-qp.dos – DOS for QSGW**<br>• **lif-dn\_qp.dosk** – k-resolved DOS for QSGW<br>• lifti – sum, on pdos – OSGW PDOS for Li • lif\_dn\_qp.dosk – k-resolved DOS for QSGW **QSGW example – output files**<br>•  $\frac{1}{2}$  lif<sub>\_</sub>qp.dos – DOS for QSGW<br>• lif\_dn\_qp.dosk – k-resolved DOS for QSGW<br>• lif<u>Li\_\_sum\_qp.pdos</u> – QSGW PDOS for Li<br>• lif\_F\_\_sum\_qp.pdos – QSGW PDOS for F<br>• lif\_Nu\_Q\_\_\_\_P\_Re\_qp\_P\_as\_

- ……………..
- 
- 
- 
- 
- **QSGW example output files**<br>• lif\_qp.dos DOS for QSGW<br>• lif\_dn\_qp.dosk k-resolved DOS for QSGW<br>• lifLi\_\_sum\_qp.pdos QSGW PDOS for Li<br>• lif\_F\_\_sum\_qp.pdos QSGW PDOS for F<br>• lif\_Nu\_Q\_\_\_\_P\_Re.qp P as a function of **QSGW example – output files**<br>
• lif\_qp.dos – DOS for QSGW<br>
• lif\_dn\_qp.dosk – k-resolved DOS for QSGW<br>
• lifLi\_\_\_sum\_qp.pdos – QSGW PDOS for Li<br>
• lif\_F\_\_\_sum\_qp.pdos – QSGW PDOS for F<br>
• lif\_Nu\_Q\_\_\_\_P\_Re.qp – P as a fun • .....................<br>• lif\_dn\_qp.dosk – k-resolved DOS for QSGW<br>• lifLi\_\_sum\_qp.pdos – QSGW PDOS for Li<br>• lif\_F\_\_sum\_qp.pdos – QSGW PDOS for F<br>• lif\_Nu\_Q\_\_\_\_P\_Re.qp – P as a function of Matsubara freq-cy<br>• lif\_Im\_sigc\_w • lif\_qp.dos – DOS for QSGW<br>• lif\_dn\_qp.dosk – k-resolved DOS for QSGW<br>• lifLi\_\_sum\_qp.pdos – QSGW PDOS for Li<br>• lif\_F\_\_sum\_qp.pdos – QSGW PDOS for F<br>• lif\_Nu\_Q\_\_\_P\_Re.qp – P as a function of Matsubara freq-c<br>• lif\_lm\_sig • lif\_dn\_qp.dosk – k-resolved DOS for QSGW<br>• lifLi\_\_sum\_qp.pdos – QSGW PDOS for Li<br>• lif\_F\_\_sum\_qp.pdos – QSGW PDOS for F<br>• lif\_Nu\_Q\_\_\_\_P\_Re.qp – P as a function of Matsubara fr<br>• lif\_Im\_sigc\_w\_band\_k.qp – Im part of Sigma • lif<u>Li\_sum\_qp.pdos</u> – QSGW PDOS for Li<br>• lif\_F\_\_sum\_qp.pdos – QSGW PDOS for F<br>• lif\_Nu\_Q\_\_\_P\_Re.qp – P as a function of Matsubara freq-cy<br>• lif\_lm\_sigc\_w\_band\_k.qp – lm part of Sigma\_corr<br>• lif\_Re\_sigc\_w\_band\_k.qp – Re p
- 
- 
- 
- 

### $scGWT$  example – output files **SCGWT example – output files**<br>• **.................**<br>• lif\_psi.dos – Spectral function (SF) for scGWT<br>• lifLi Chain nsi ndos – scGWF PSE for Li **SCGWT example – output files**<br>• lif\_psi.dos – Spectral function (SF) for scGWT<br>• lif\_dn\_psi.dosk – k-resolved SF for scGWT<br>• lifLi\_Chain\_psi.pdos – scGWT PSF for Li<br>• lif E Chain\_psi.pdos – scGWT PSF for E • lifLi\_\_Chain\_psi.pdos – scGW<sup>Г</sup> PSF for Li

- 
- 

• ……………..

- 
- 
- **SCGWF example output files**<br>• lif\_psi.dos Spectral function (SF) for scGWF<br>• lif\_dn\_psi.dosk k-resolved SF for scGWF<br>• lif\_i\_\_Chain\_psi.pdos scGWF PSF for Li<br>• lif\_F\_\_Chain\_psi.pdos scGWF PSF for F<br>• lif\_Nu\_Q\_\_ **SCGWT example – output files**<br>
• lif\_psi.dos – Spectral function (SF) for scGWT<br>
• lif\_dn\_psi.dosk – k-resolved SF for scGWT<br>
• lifLi\_Chain\_psi.pdos – scGWT PSF for Li<br>
• lif\_F\_Chain\_psi.pdos – scGWT PSF for F<br>
• lif\_Nu\_Q
- 
- **Iff\_psi.dos** Spectral function (SF) for scGWT<br>• lif**\_dn\_psi.dosk** k-resolved SF for scGWT<br>• lif**Li\_\_Chain\_psi.pdos** scGWT PSF for Li<br>• lif**\_F\_\_Chain\_psi.pdos** scGWT PSF for F<br>• lif**\_Nu\_Q\_\_\_\_P\_Re.psi** P as a fu • lif\_psi.dos – Spectral function (SF) for scGWT<br>• lif\_dn\_psi.dosk – k-resolved SF for scGWT<br>• lifLi\_\_Chain\_psi.pdos – scGWT PSF for Li<br>• lif\_F\_\_Chain\_psi.pdos – scGWT PSF for F<br>• lif\_Nu\_Q\_\_\_\_P\_Re.psi – P as a function of lif<mark>\_dn\_psi.dosk</mark> – k-resolved SF for scGWT<br>lif<mark>Li\_\_Chain\_psi.pdos</mark> – scGWT PSF for Li<br>lif\_**F\_\_Chain\_psi.pdos** – scGWT PSF for F<br>lif**\_Nu\_Q\_\_\_\_P\_Re.psi** – P as a function of Matsubara freq-cy<br>lif**\_Im\_sigc\_w\_band\_k.psi** – Im • lifLi\_Chain\_psi.pdos – scGWF PSF for Li<br>• lif\_F\_Chain\_psi.pdos – scGWF PSF for F<br>• lif\_Nu\_Q\_\_\_\_P\_Re.psi – P as a function of Matsubara freq-cy<br>• lif\_Im\_sigc\_w\_band\_k.psi – Im part of Sigma\_corr<br>• lif\_Re\_sigc\_w\_band\_k.ps

#### File lif\_bsp\_qp.eig

QP Eigen states relative to the Chemical Potential (eV)

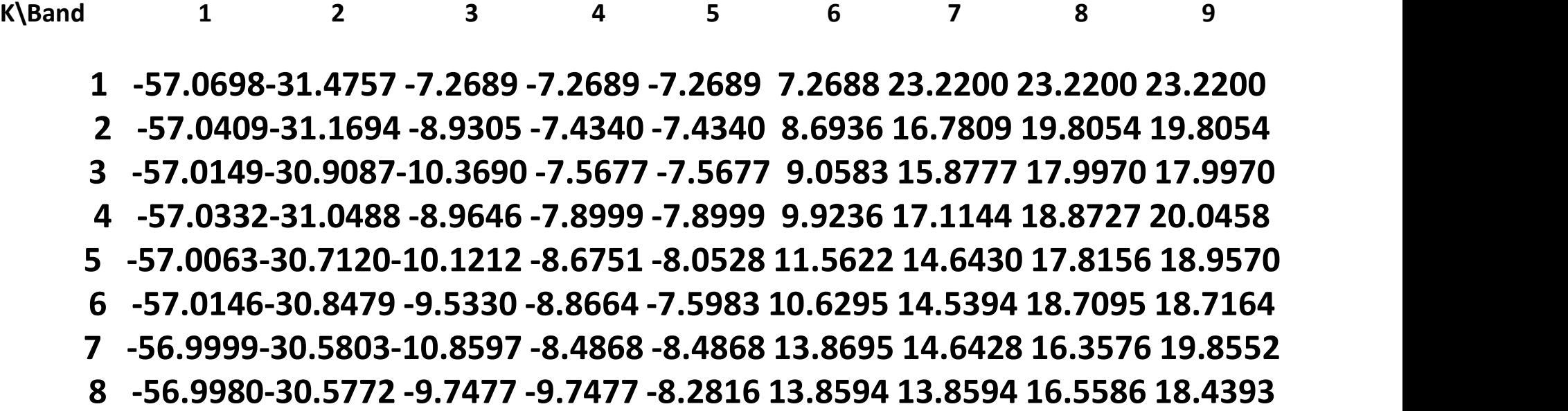

#### LDA band structure vs GW+Vertex

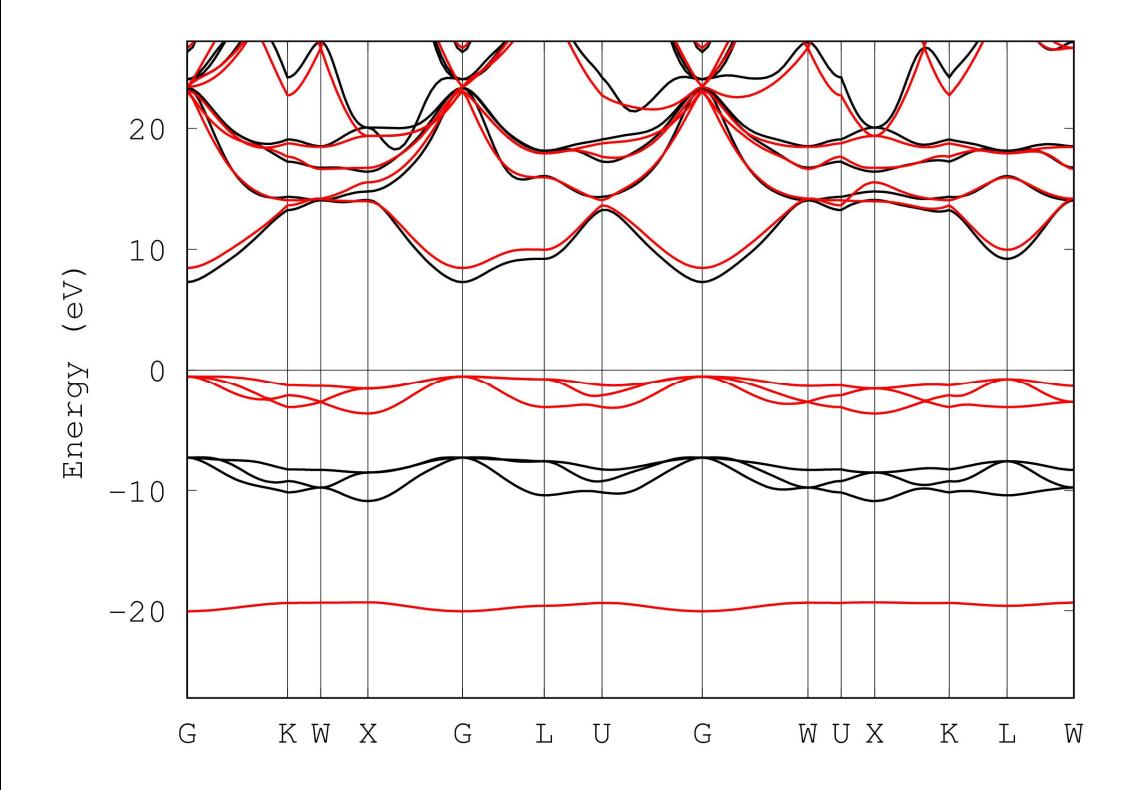

Lifbsp\_band.gnu Lif\_bsp\_band.dat Lif\_dft\_band\_LAPW.dat

#### K-resolved spectral function

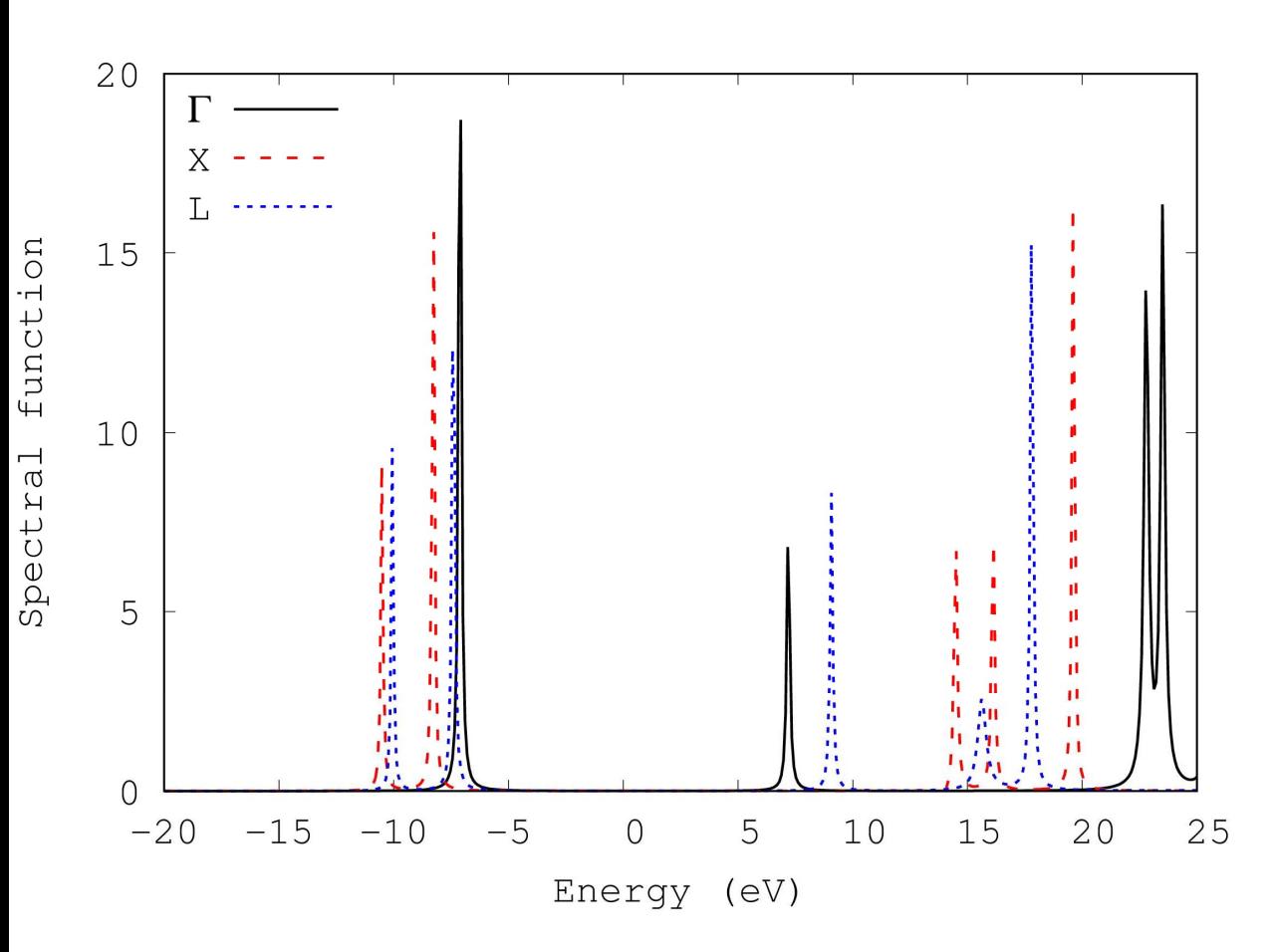

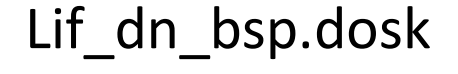

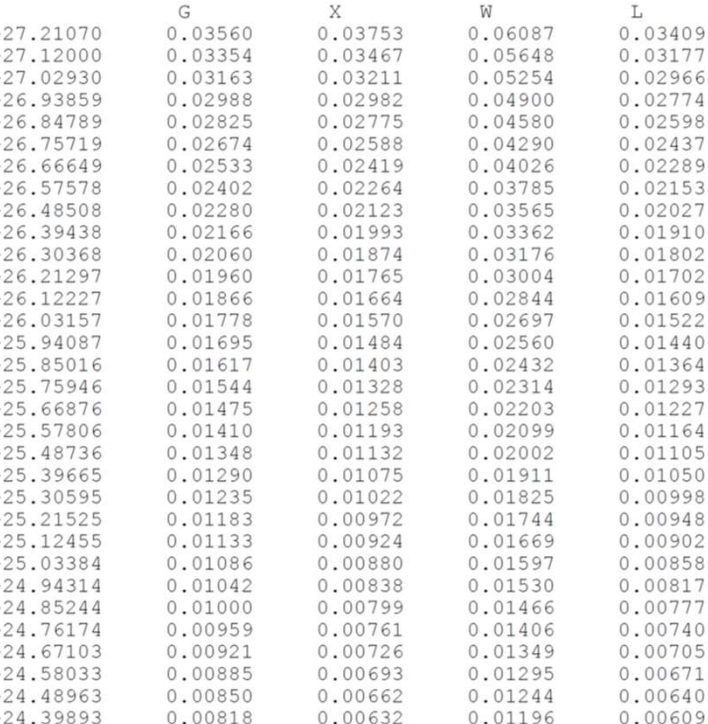

#### Assessing the quality of the reduced basis set

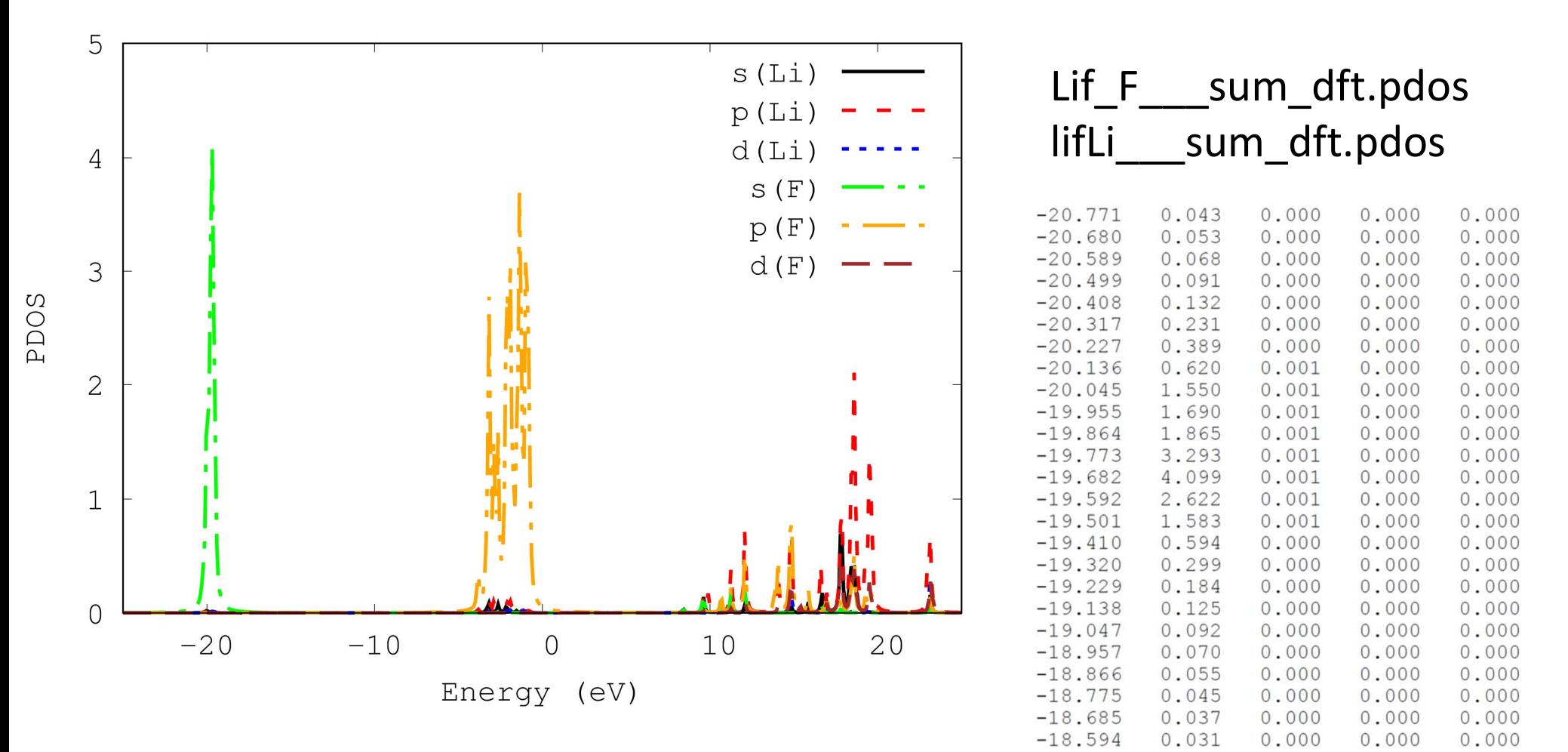

#### Assessing the quality of the reduced basis set

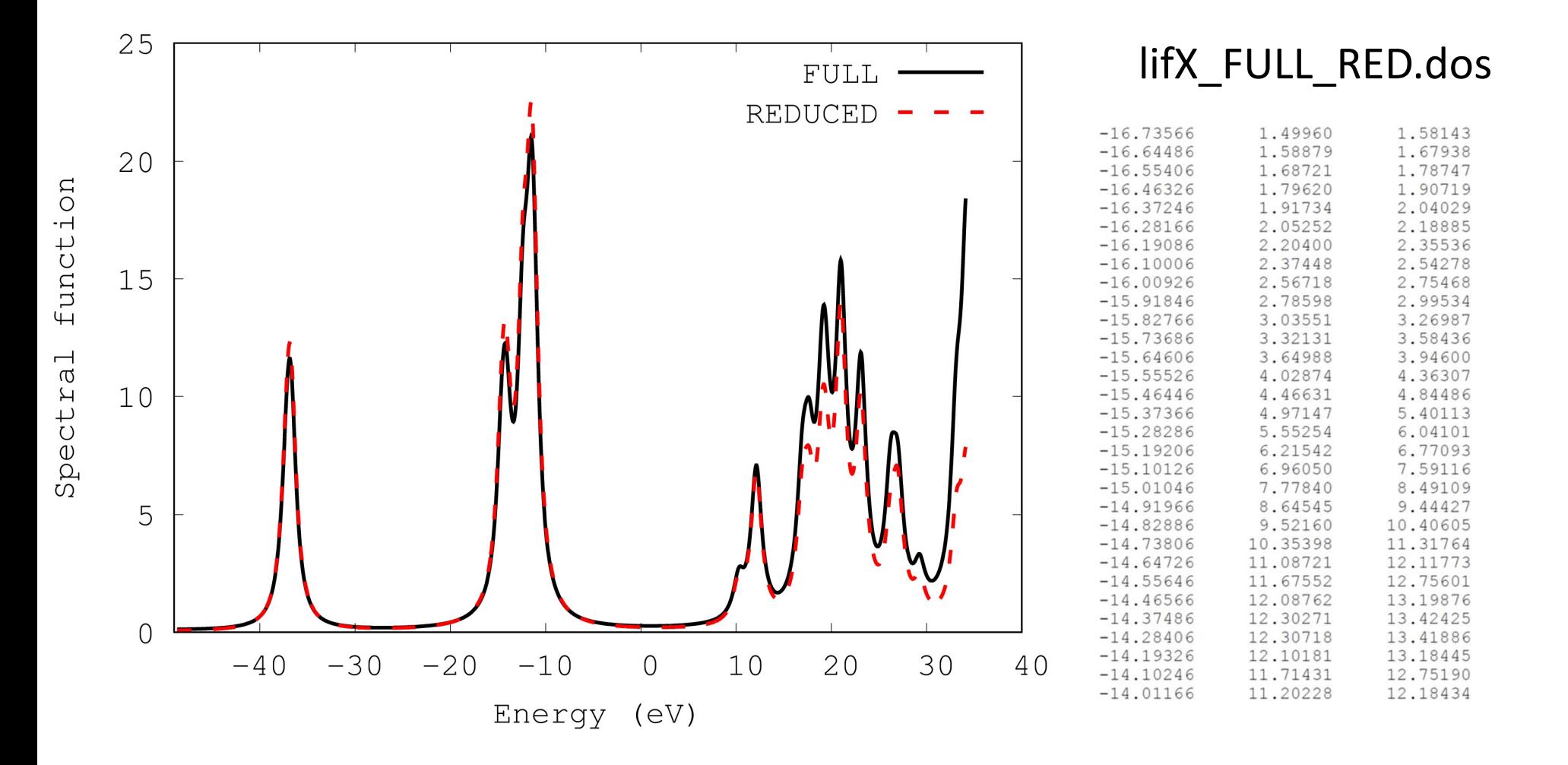

#### Summary of the calculated band gap (LiF)

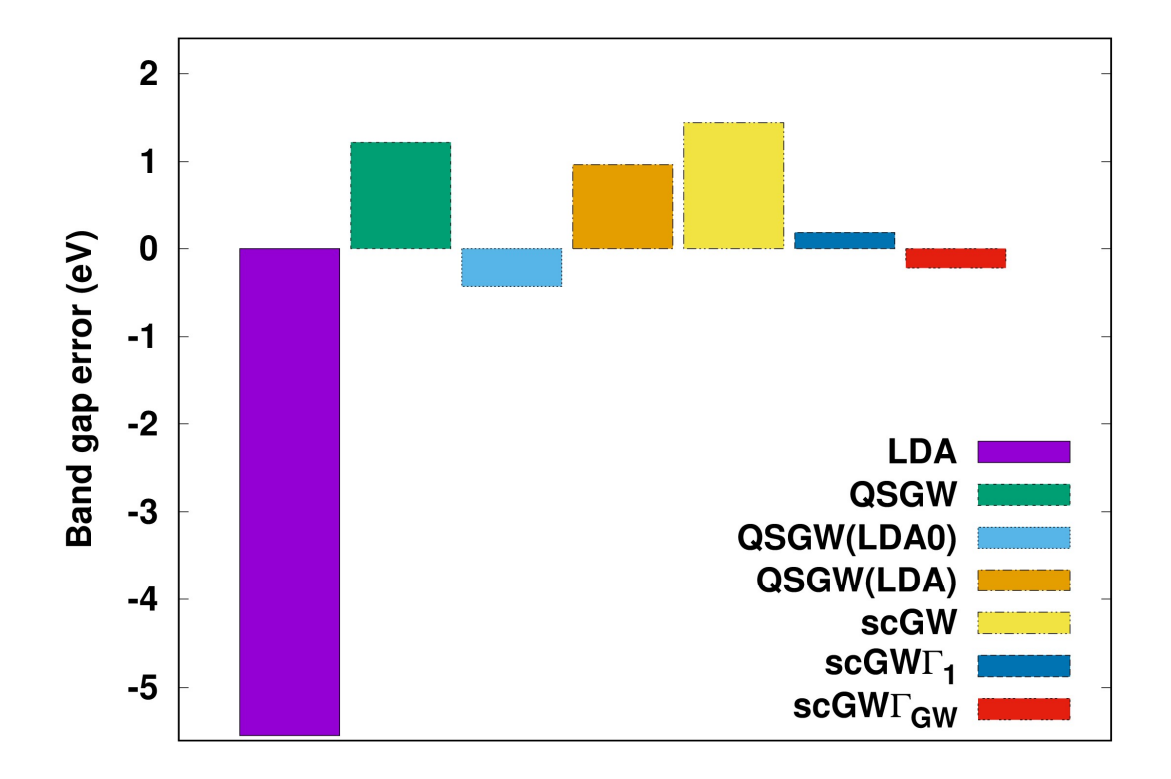

#### Homework

- Try to apply the same approaches to Si:
- Copy "ini" file in another directory and edit it:
- New crystal structure (a=10.26)
- New symmetry operations
- New kind of atomic data

#### Thank you!